# What we will cover

- **Contour Tracking**
- **Surface Rendering**
- F. Direct Volume Rendering
- **Busalise Rendering**
- **. Optimizing DVR**
- **Pre-Integrated DVR**
- **Dumanume Rendering**
- **Based Volume Rendering**

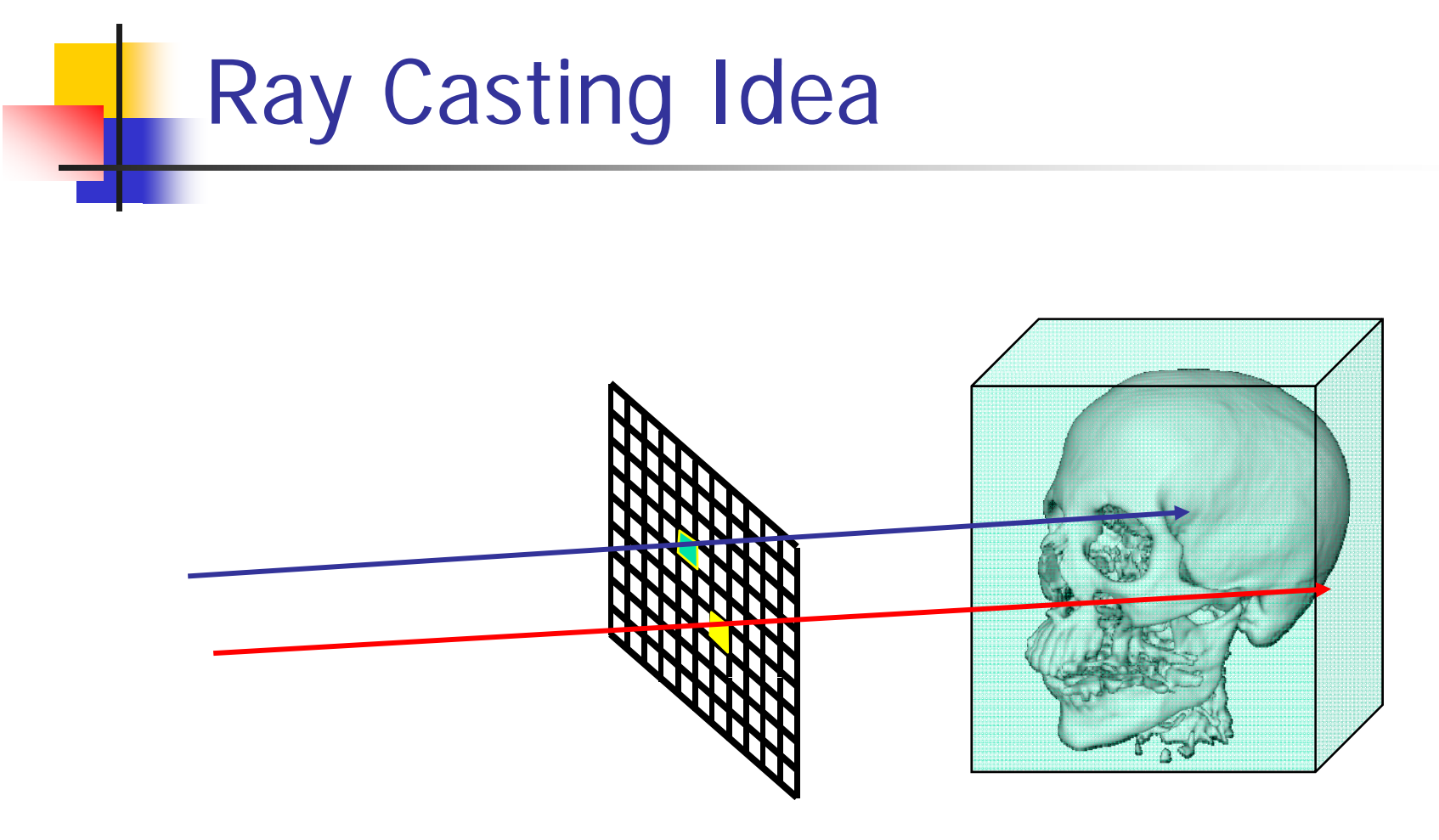

How we do *parallelize* ray casting and traversal of all view rays!!

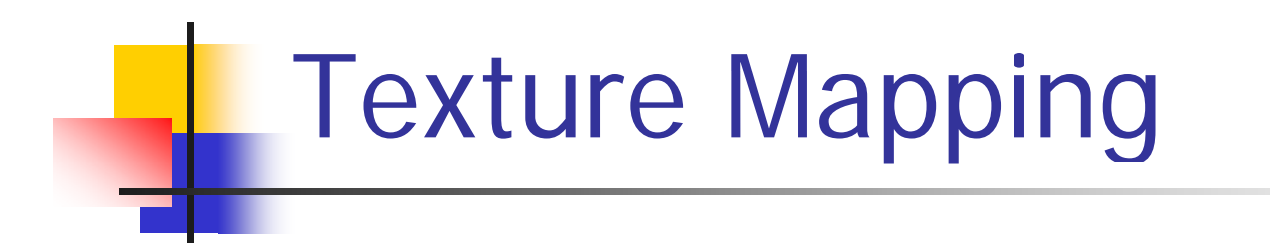

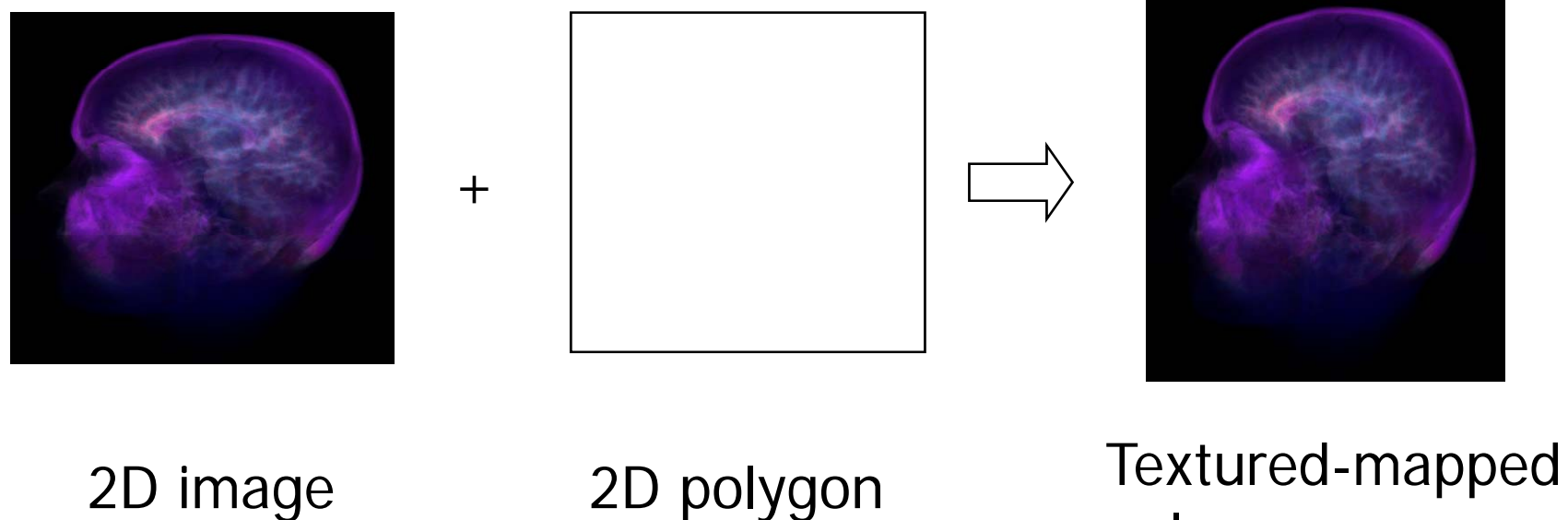

polygon

#### How does a texture work?

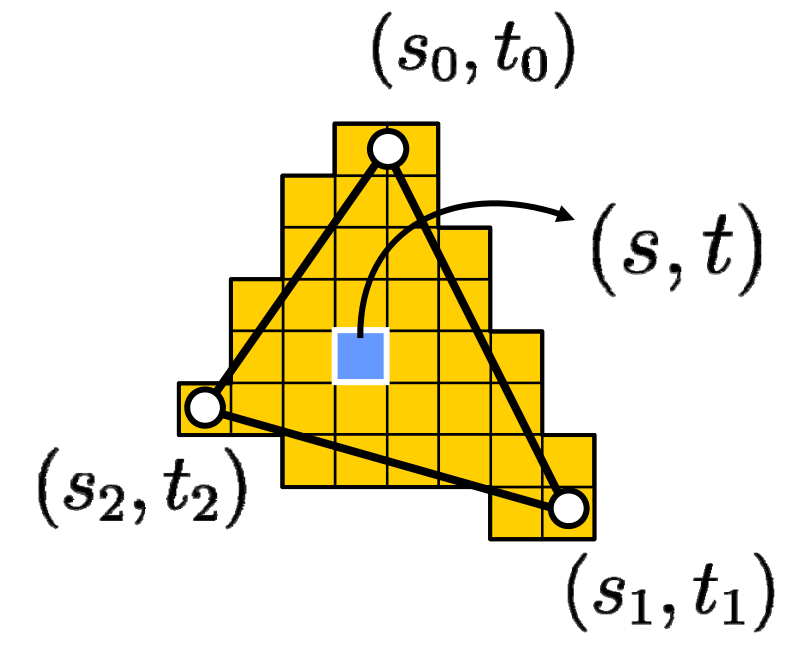

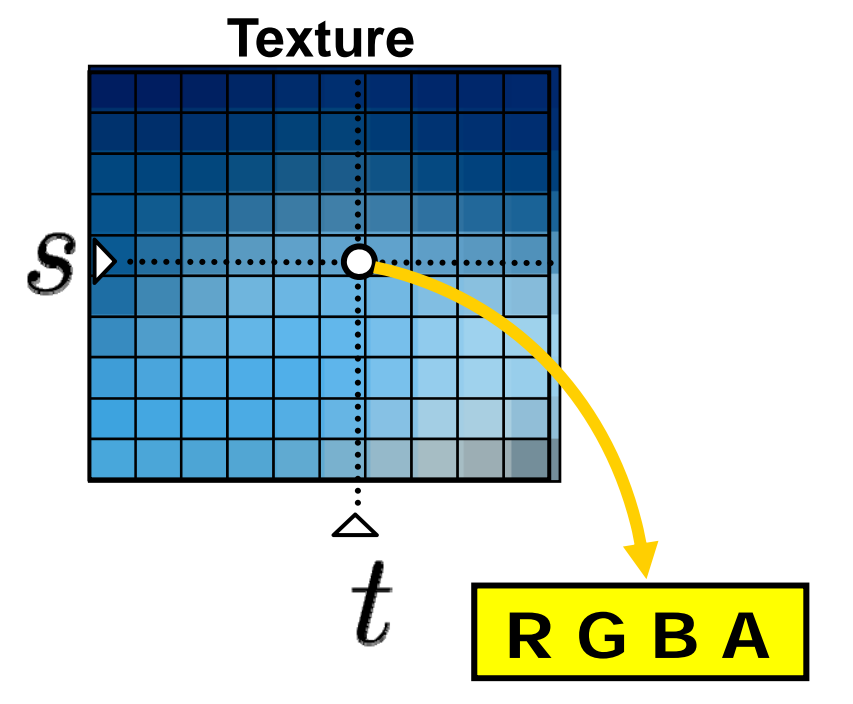

For each fragment: interpolate the texture coordinates coordinates texture color **(barycentric)**

#### *-Lookup:*

interpolate the **(bilinear)**

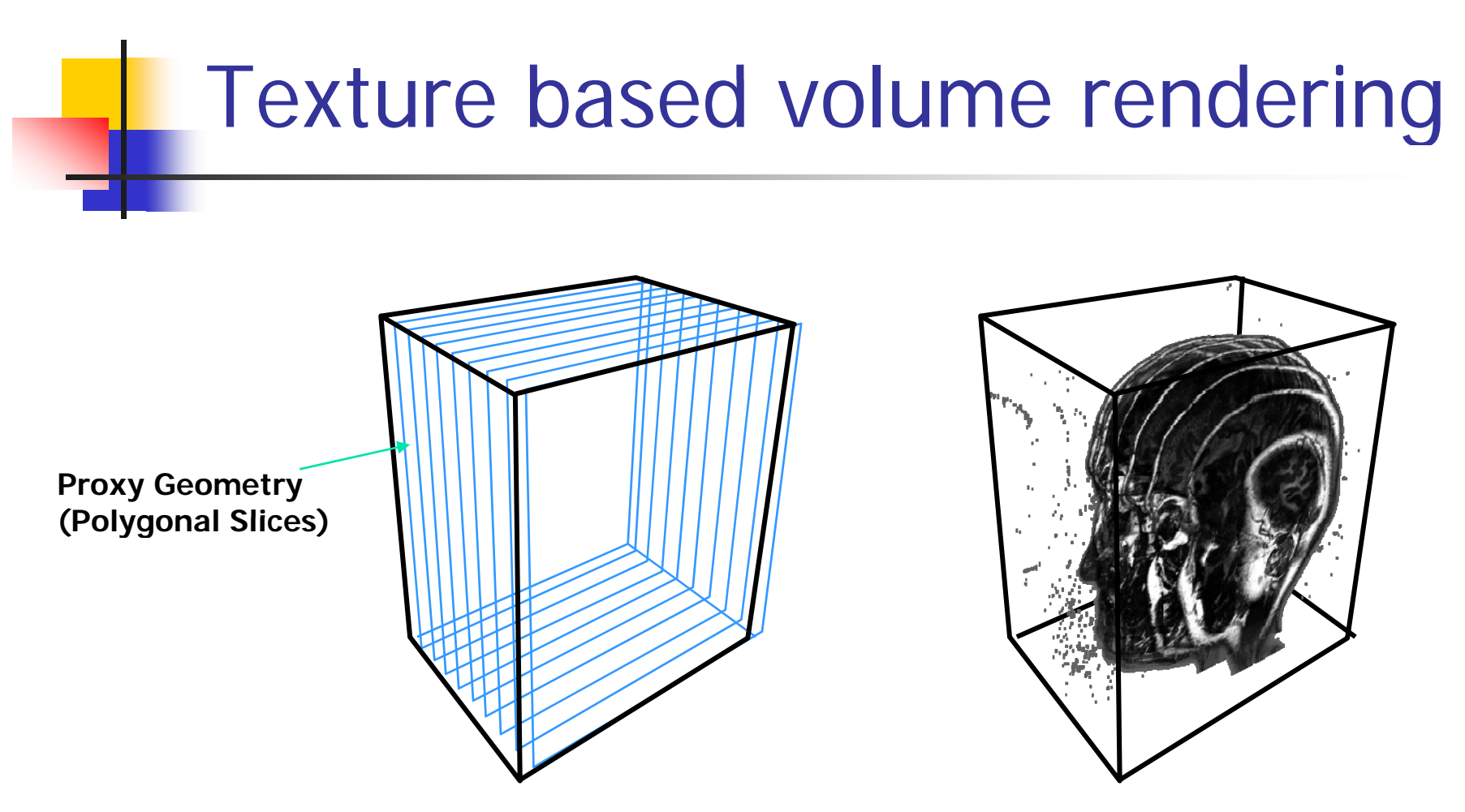

- 1. Render every slice in the volume as a texturemapped polygon
- 2. The proxy polygon will sample the volume data
- 3. The polygons are blended from back to front

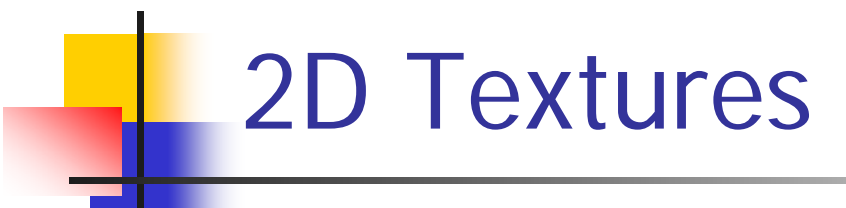

- $\mathcal{L}_{\mathcal{A}}$ Axis-aligned slices
- $\mathbb{R}^2$ Bilinear Interpolation in Hardware
- 3 copies of the data set in memory
	- **Reorganize the textures on the fly is too time consuming.** We want to prepare the texture sets beforehand

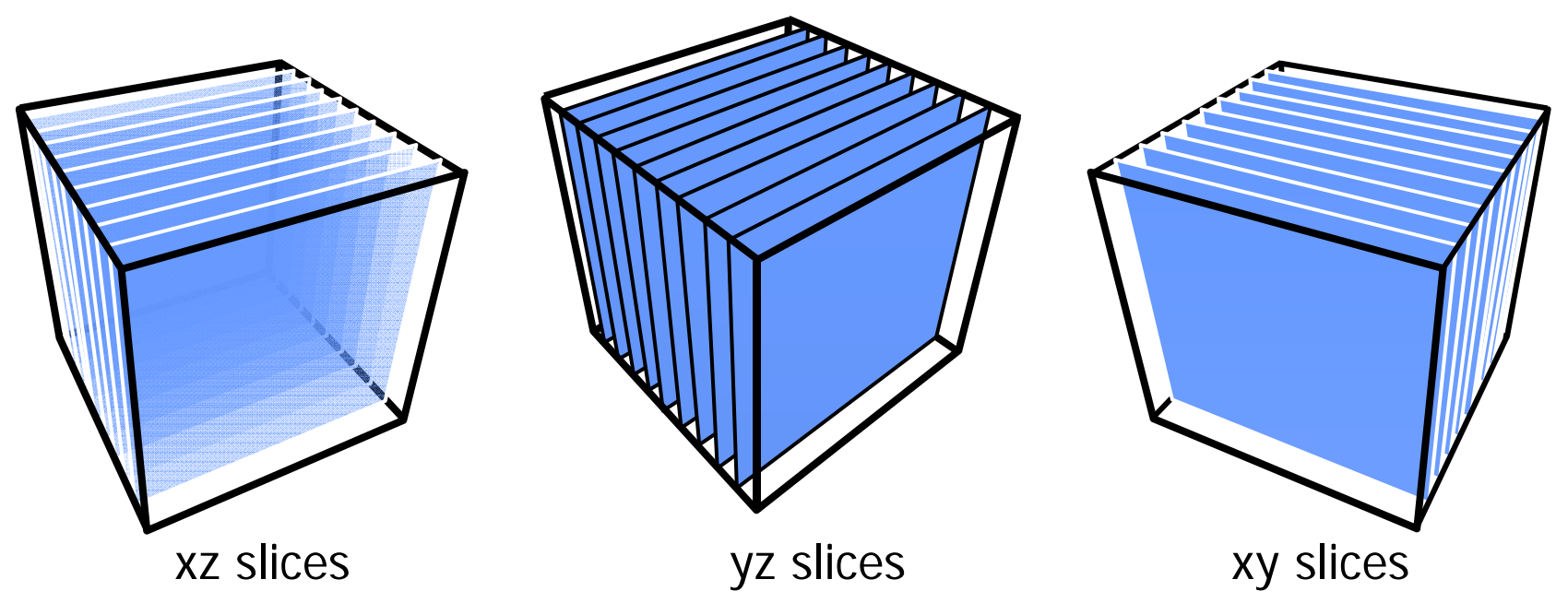

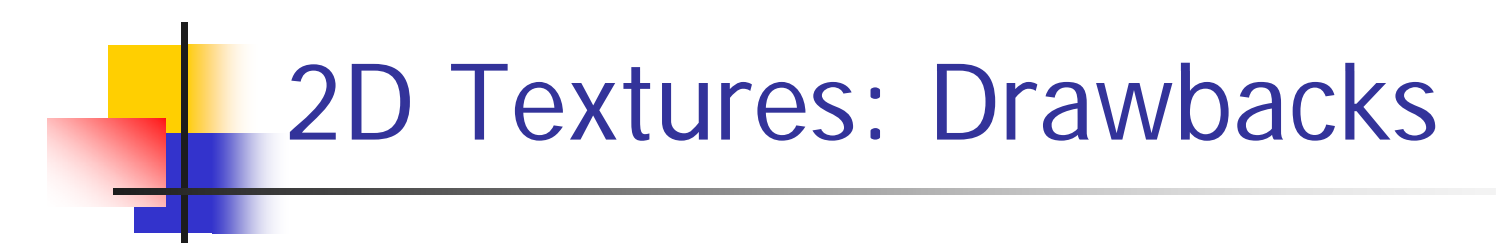

**Bilinear instead of trilinear interpolation** 

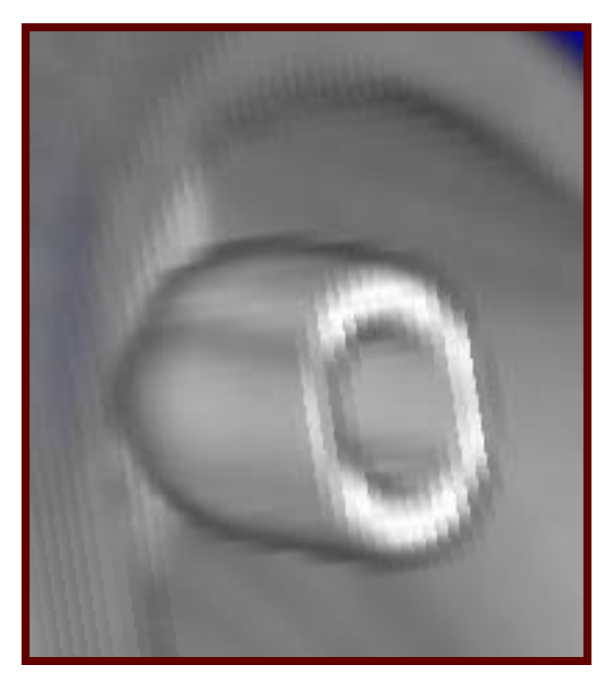

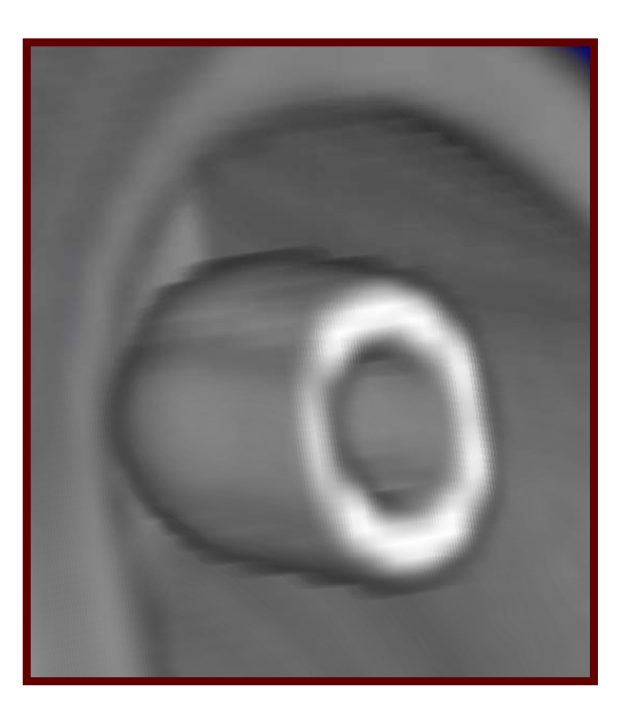

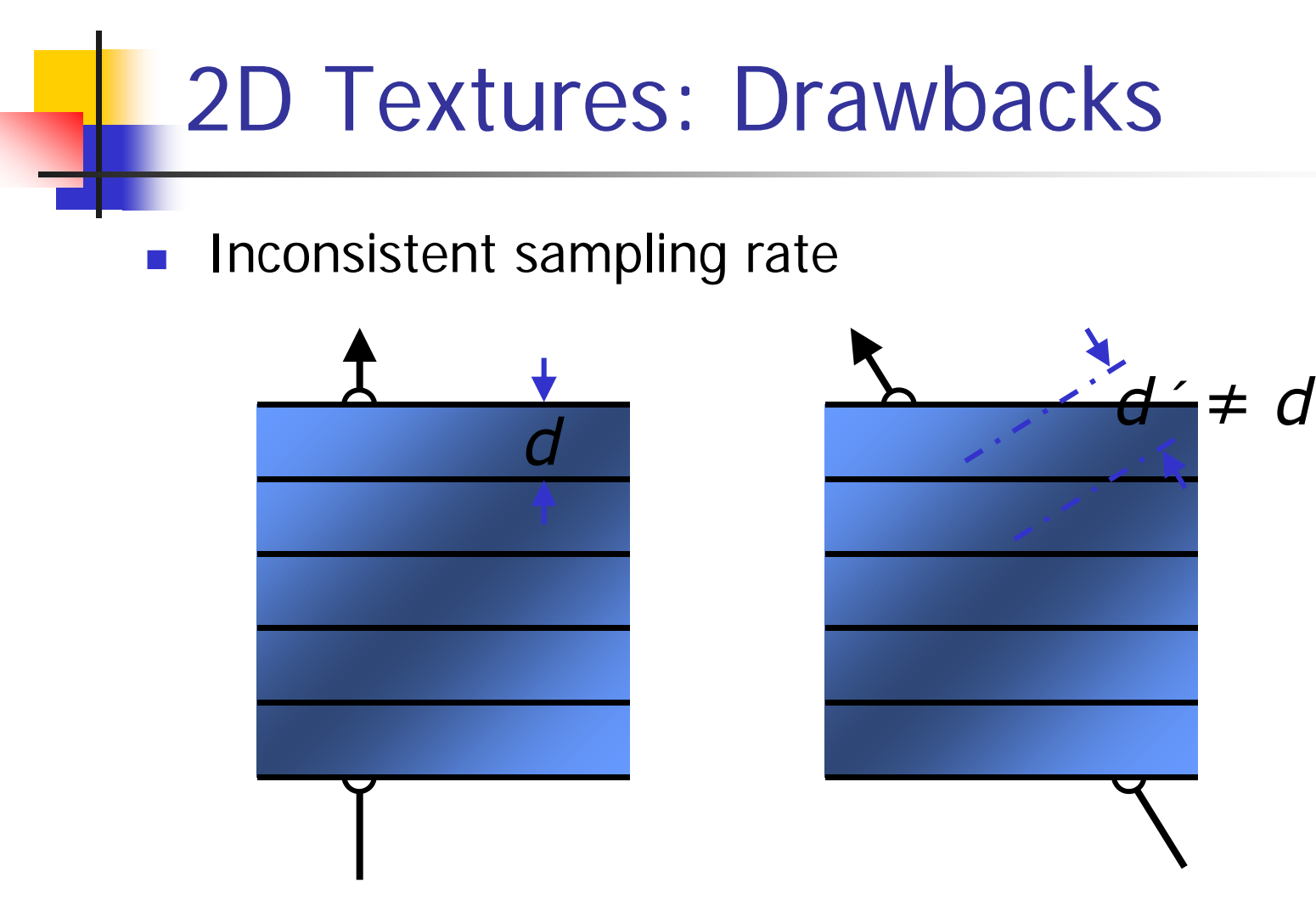

- $\mathcal{L}_{\text{max}}$ Emission/Absorbtion incorrect
- **Supersampling not possible!**

#### 2D Textures: Drawbacks

- **Popping effect: There is a sudden change of slicing** direction when the view vector transits from one major direction to another
- **The change in the image intensity can be quite visible**

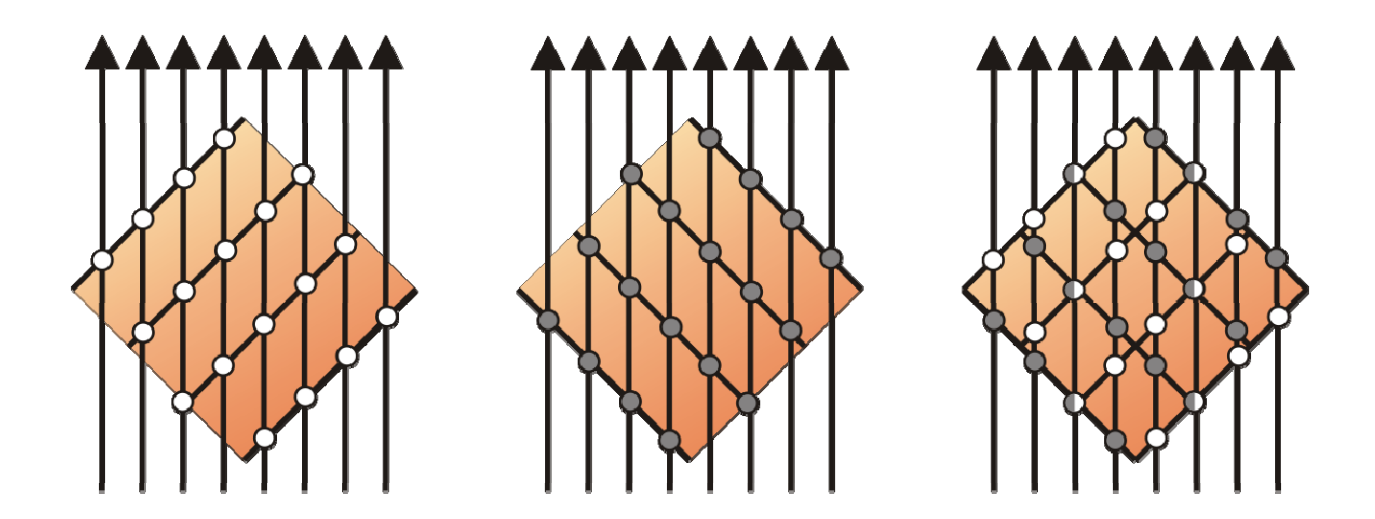

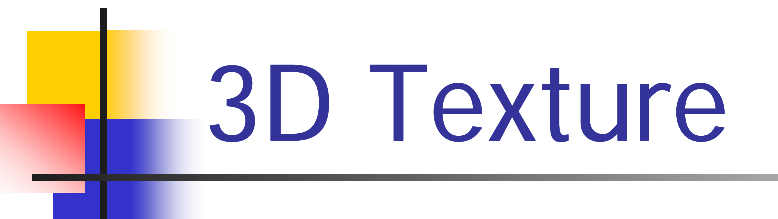

- **Trilinear interpolation in hardware**
- **Slices are parallel to image plane**

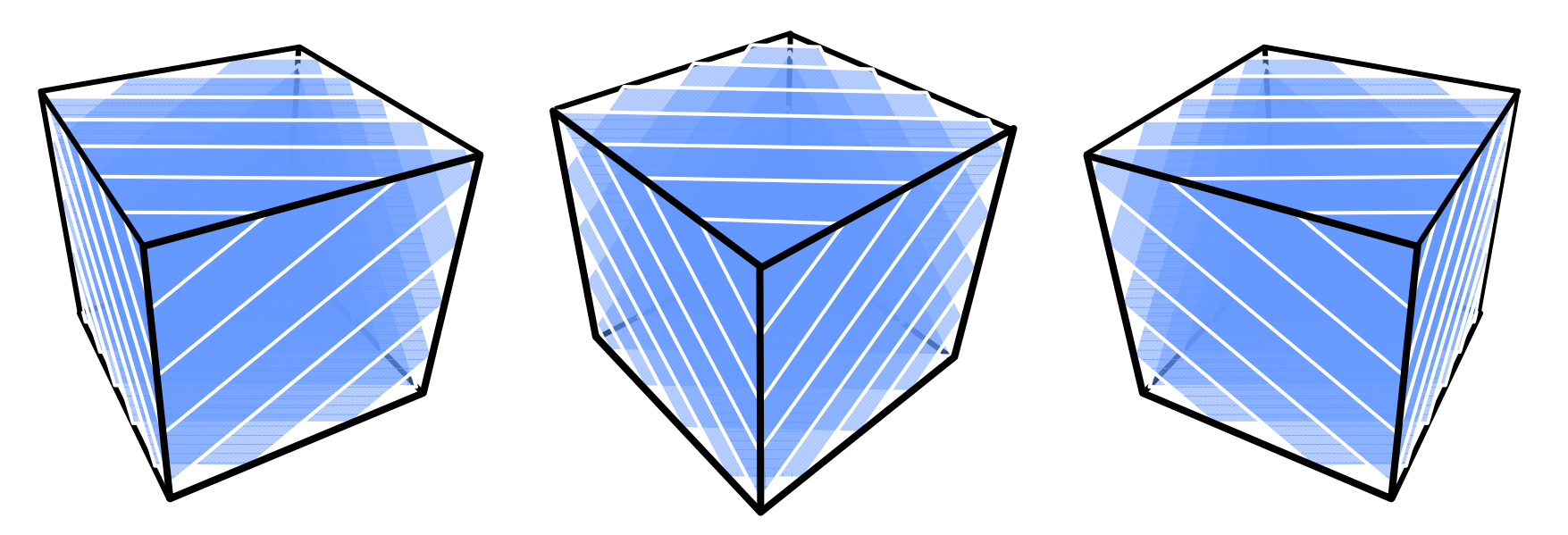

**Nolume is one texture block in memory** 

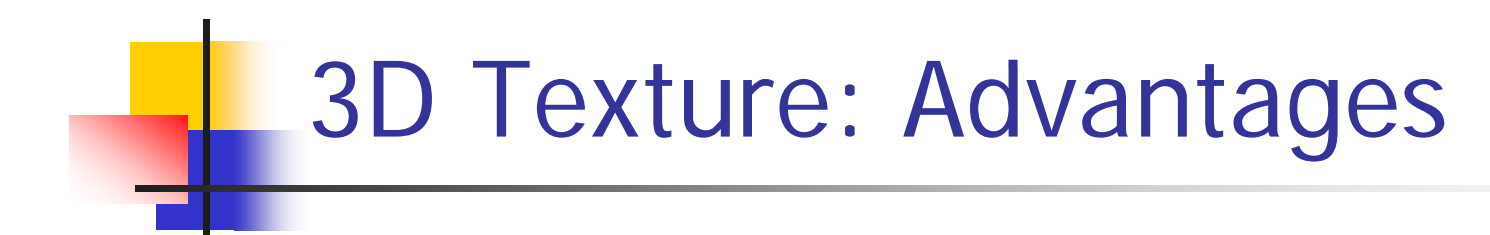

- Consistent sampling rate (except for perspective projection)
- Supersampling by increasing the number of slices

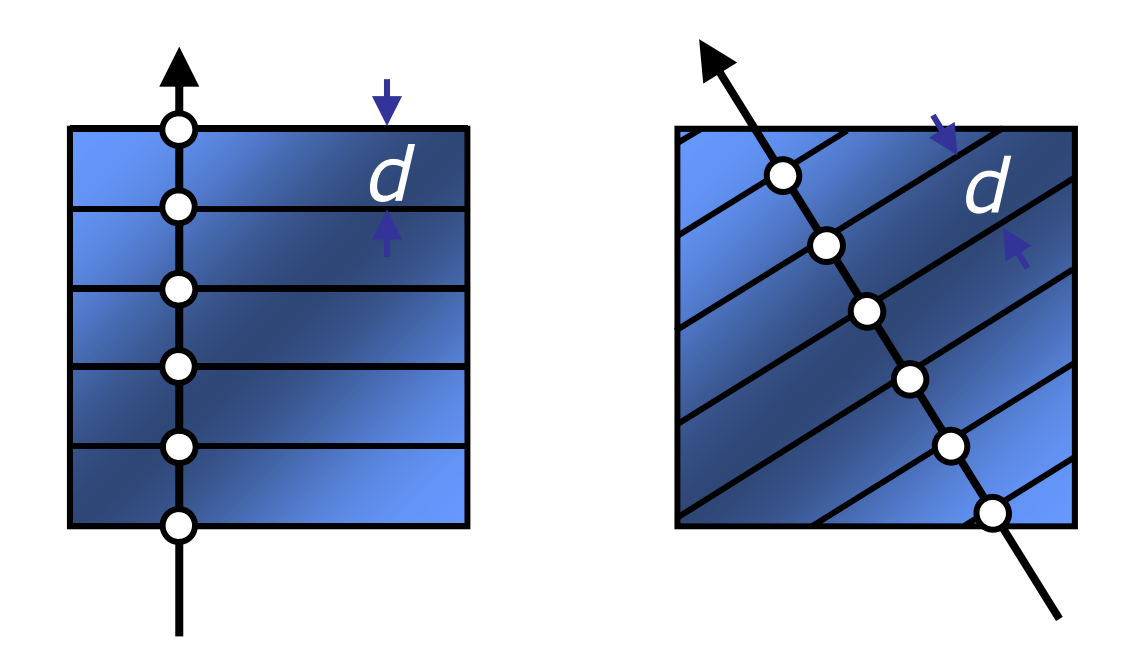

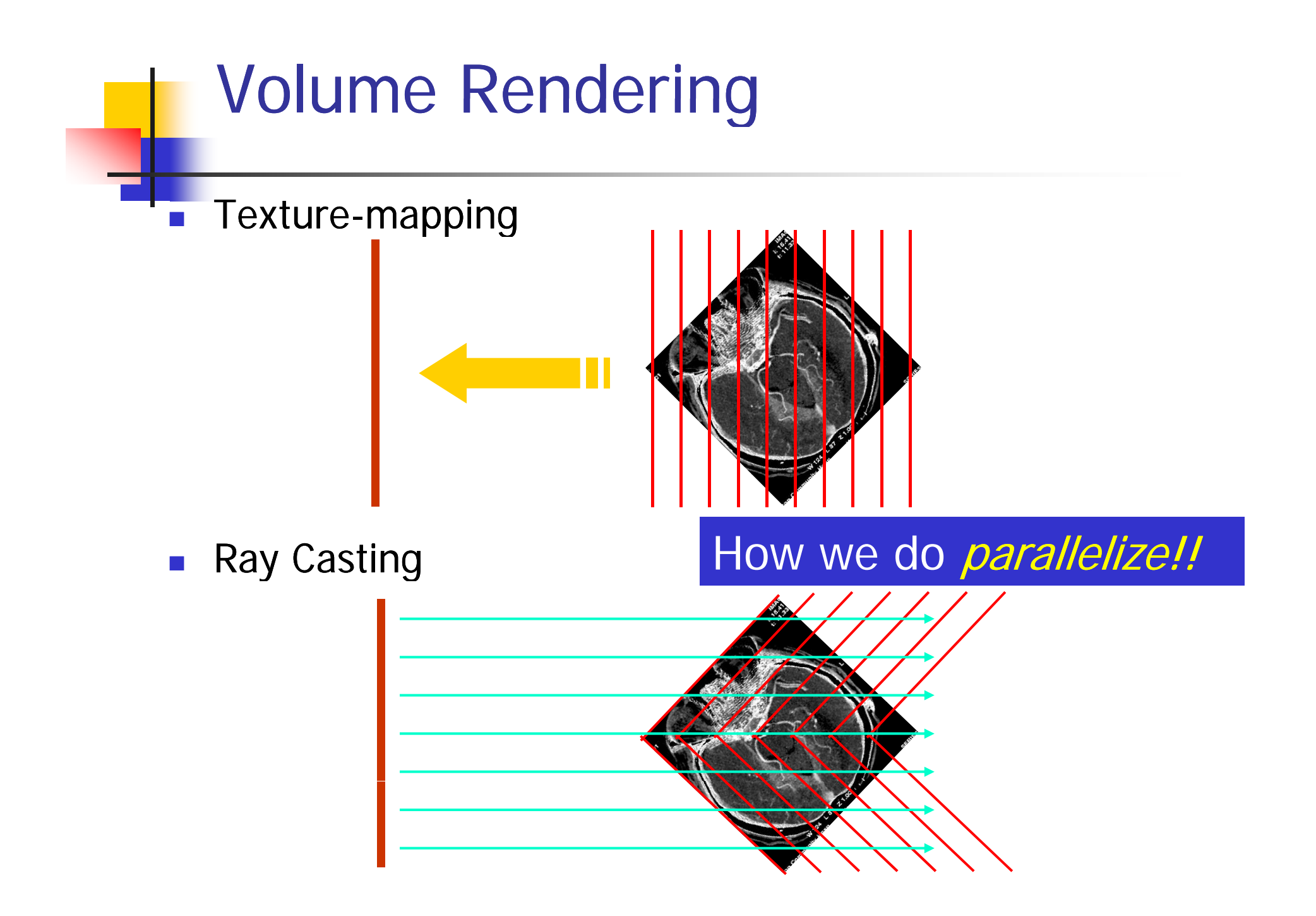

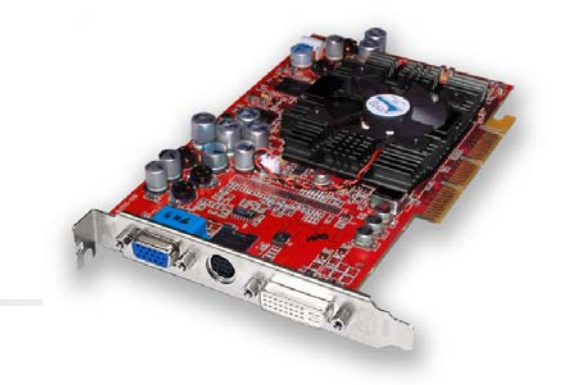

# Graphics Hardware

- $\mathbb{R}^2$ Graphics hardware is used on most PCs now
- $\mathbb{R}^2$ ■ Dedicated hardware 2D and 3D graphics processing unit (GPU)
	- nVIDIA: GeForce series (latest: GeForce 8800/G80)
	- ATI:Radeon series (latest: Radeon HD2900/R600)
- П Derived by game & graphics applications
- П Input: Triangle list, textures, etc.
- П Output: Pixels in the frame buffer
- **Programmable pixel, vertex, video engines**

## Graphics Hardware

- CPUs are optimized for high performance on sequential code
	- **Branch prediction, out-of-order execution**
- **GPUs are optimized for highly data-parallel nature of** graphics computation
	- **nullace** multiply & add vectors in 1 clock
- **Highly Parallel processing** 
	- 64~320 processing units for vertex and/or pixel processing
- **High level language** 
	- **Direct3D 10**
	- OpenGL 1.5 / 2.0

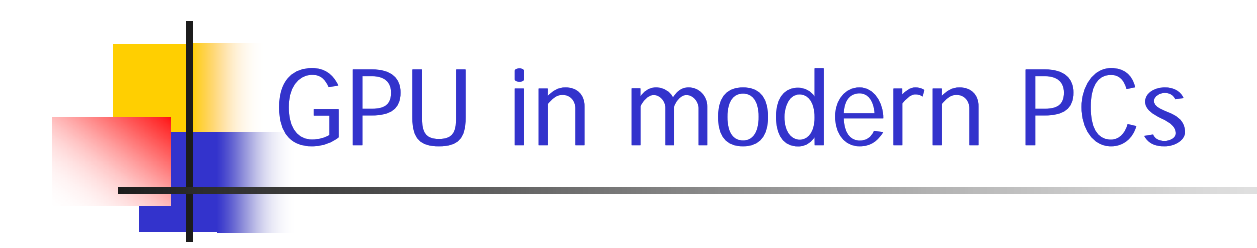

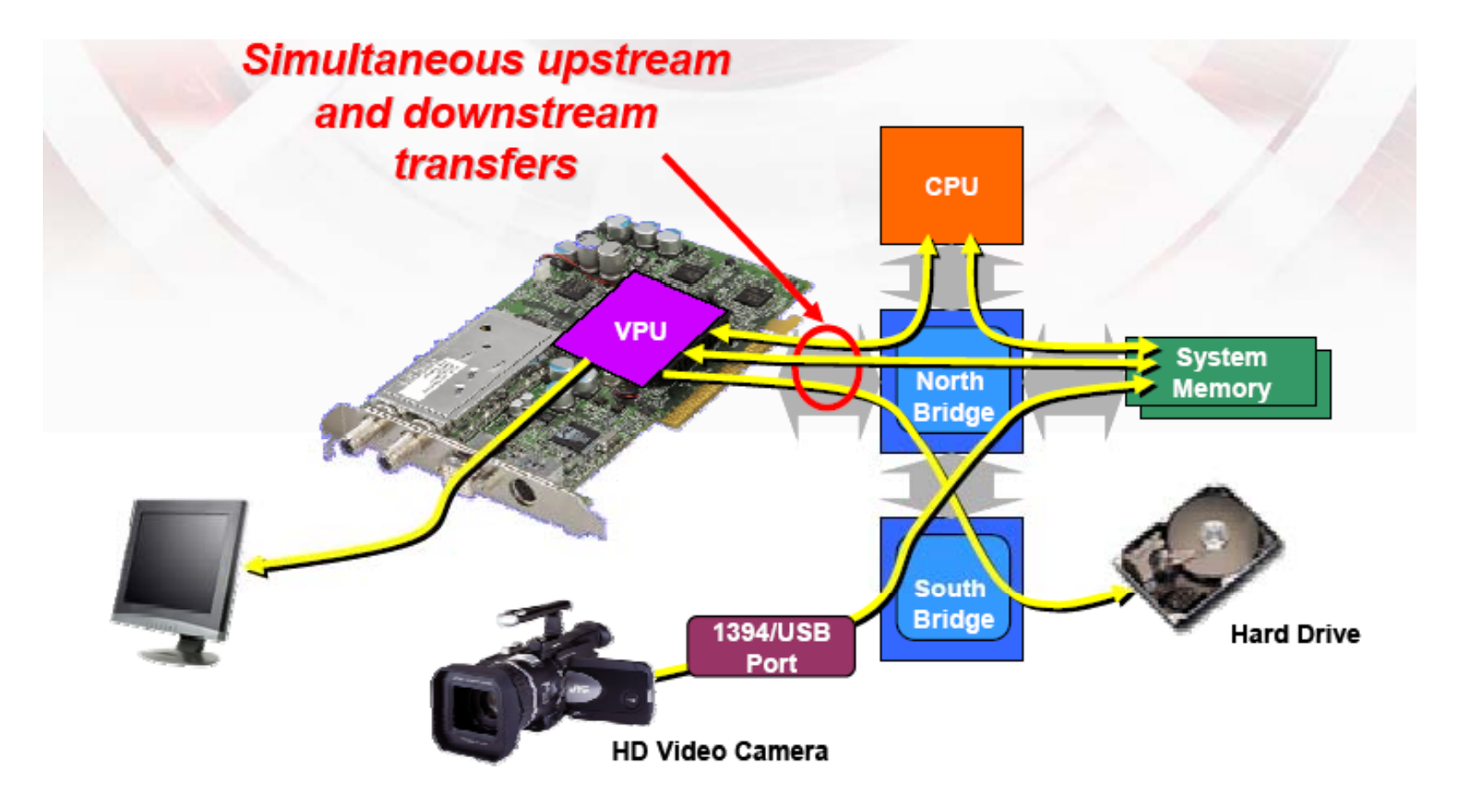

### AGP/PCI Express Bus

- AGP bus
	- $-1x/2x/4x/8x$
	- 2.1 GB/s bandwidth with AGP 8x
		- Asymmetric (2GB/s for Download, 0.1GB/s for Upload)
	- **BED Motherboard should support the expected speed**
- **PCI Express** 
	- $-2x/4x/8x/16x$
	- 2 x 4GB/s bandwidth with PCIE 16x

#### AGP/PCI Express Bus

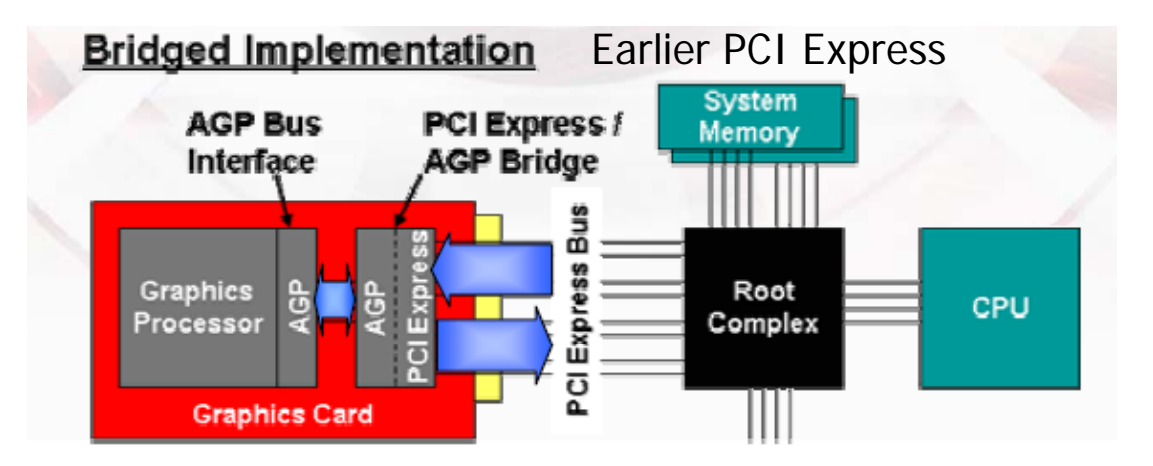

#### Native Implementation

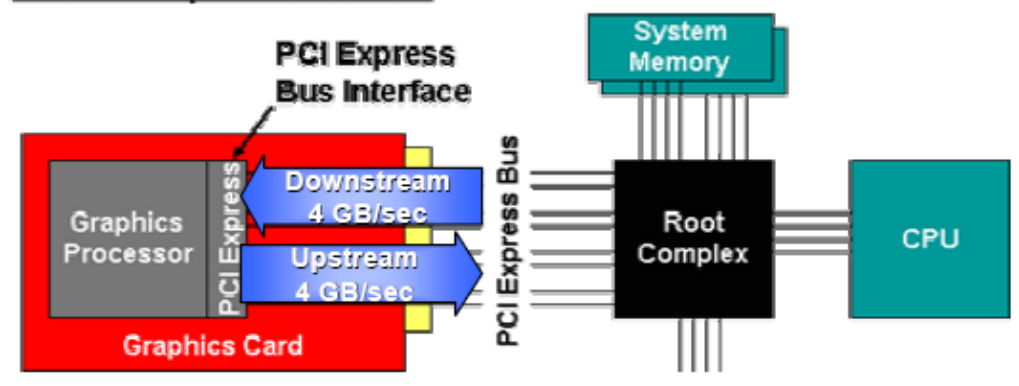

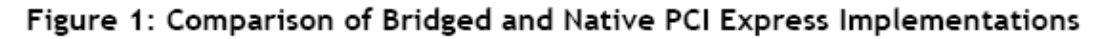

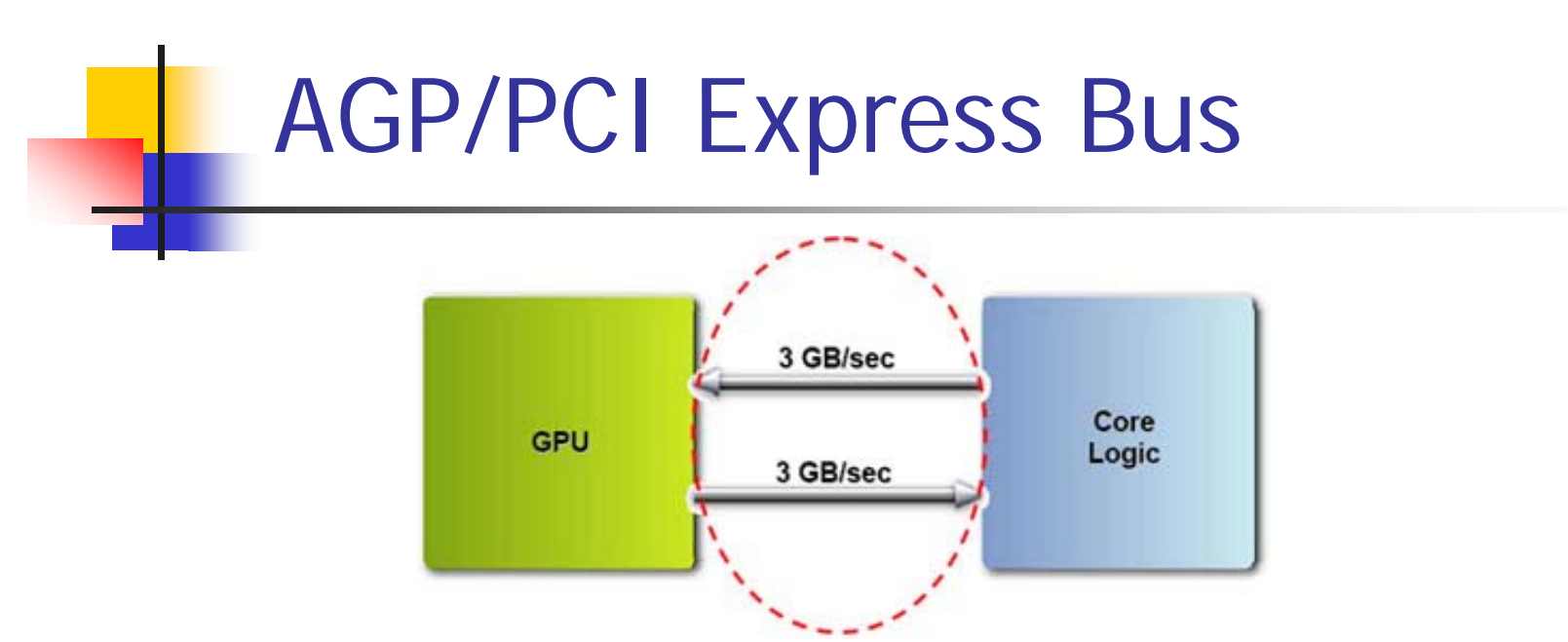

**E**ffective PCI Express Bandwidth

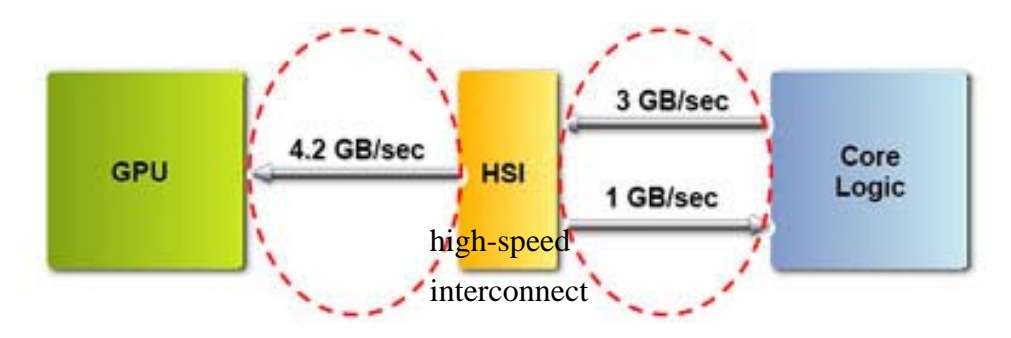

Typical PCI Express Usage, Per NVIDIA  $\mathbb{R}^2$ 

#### Computational Power

- П ■ GPUs are fast...
	- quad-core 3 GHz Intel Core 2 Extreme QX6850 *theoretical* : 38.6 GFlops, 8.5 GB/sec peak memory bandwidth
	- GeForce 8800GTX *observed* : 518 GFlopss, 86.4 GB/s peak memory bandwidth
- $\mathcal{L}^{\mathcal{A}}$  GPUs are getting faster
	- CPUs: annual growth; 1.5×  $\rightarrow$  decade growth : 60 $\times$
	- GPUs: annual growth > 2.0×  $\rightarrow$  decade growth > 1000

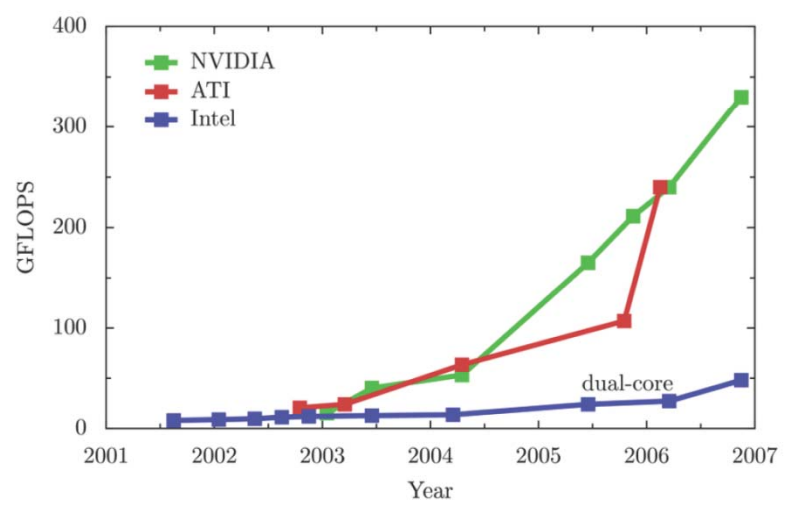

#### Looking Ahead: Now + 10 years

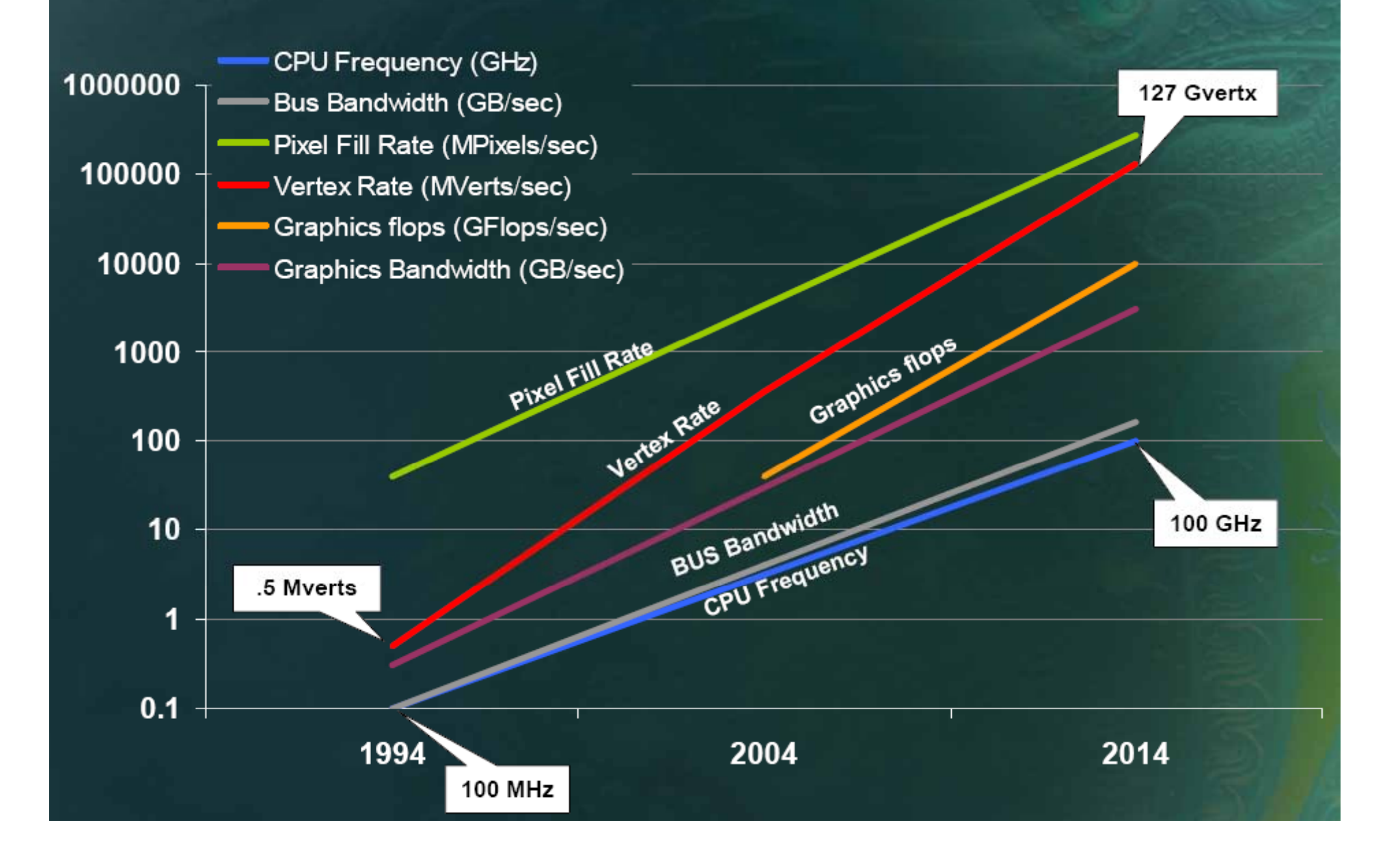

#### Performance 1994-2014

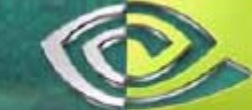

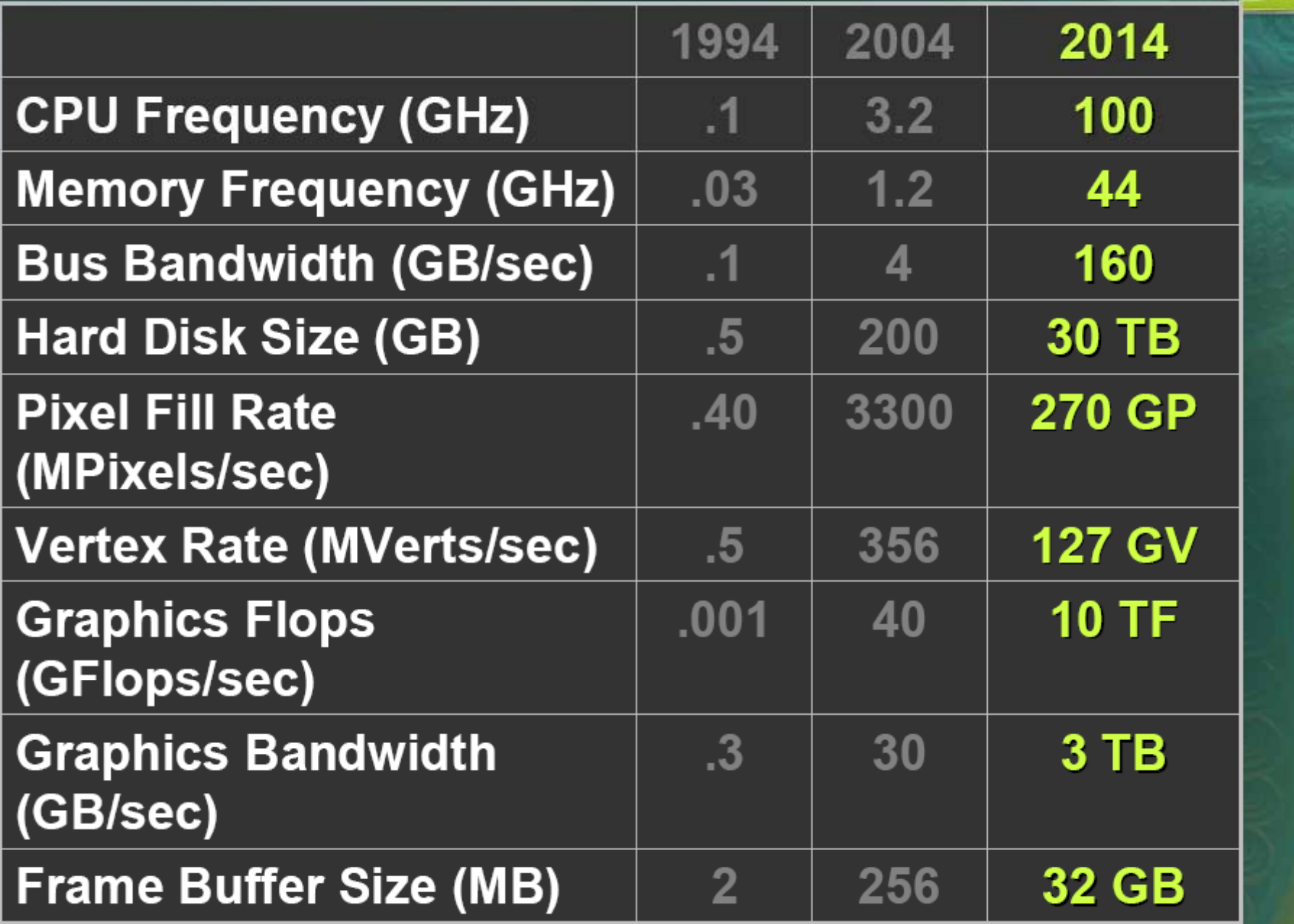

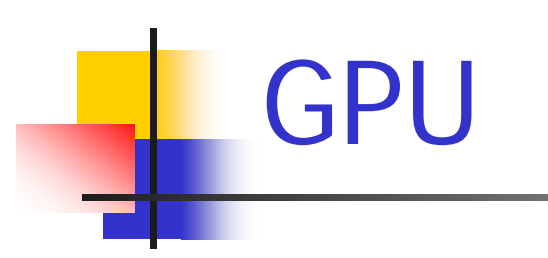

#### GPU is a stream processor  $1<sub>1</sub>$

- Multiple programmable processing units  $\blacksquare$
- Connected by data flows  $\blacksquare$

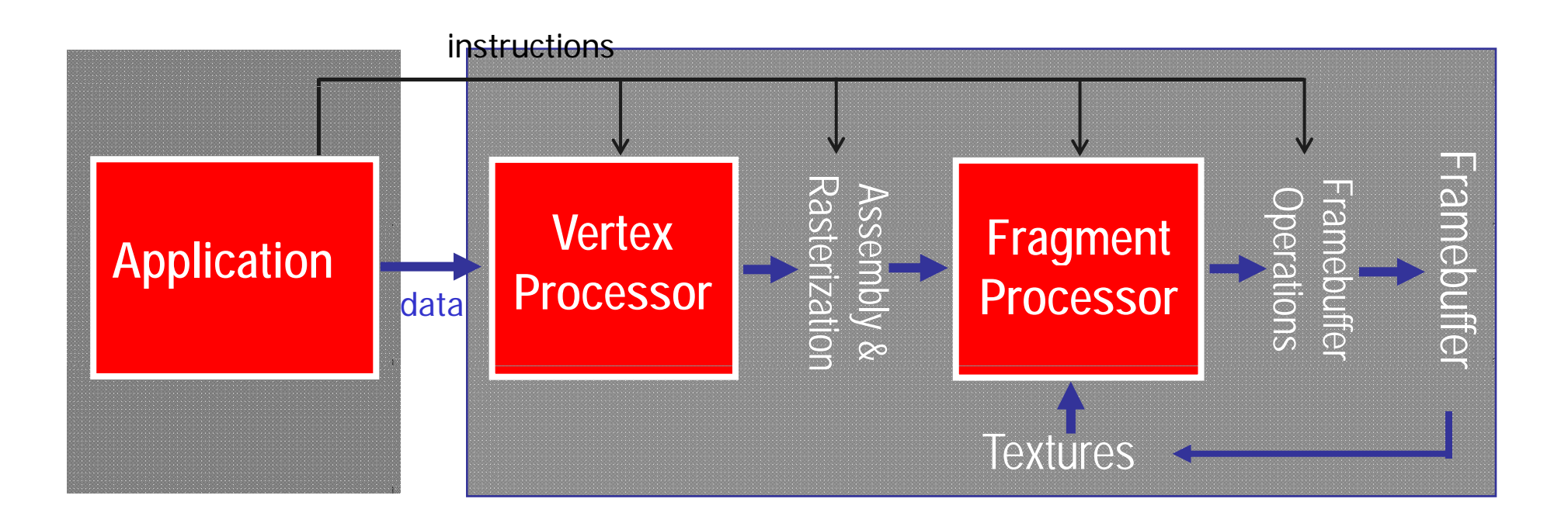

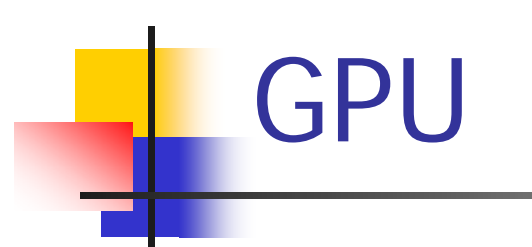

- 2. Greater variation in basic capabilities
	- ▉ Recent GPU support branching, but not perfect
		- $\mathbf{r}$ Performance problem caused by pipeline stall
		- П Limited capability
	- П Vertex processors don't support filtered texture mapping
		- $\mathbf{r}$ Still slow
	- ▅ Some processors support additional texture types
		- $\mathbf{r}$ In ATI, 3Dc which is an exciting new compression technology designed to bring out fine details in games while minimizing memory usage

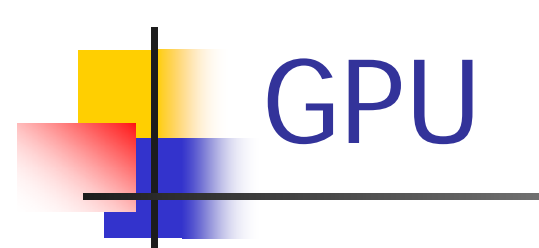

- 3. Optimized for 4-vector arithmetic
	- ▉ Useful for graphics – colors, vectors, texcoords
	- $\mathbf{r}$ Easy way to get high performance/cost

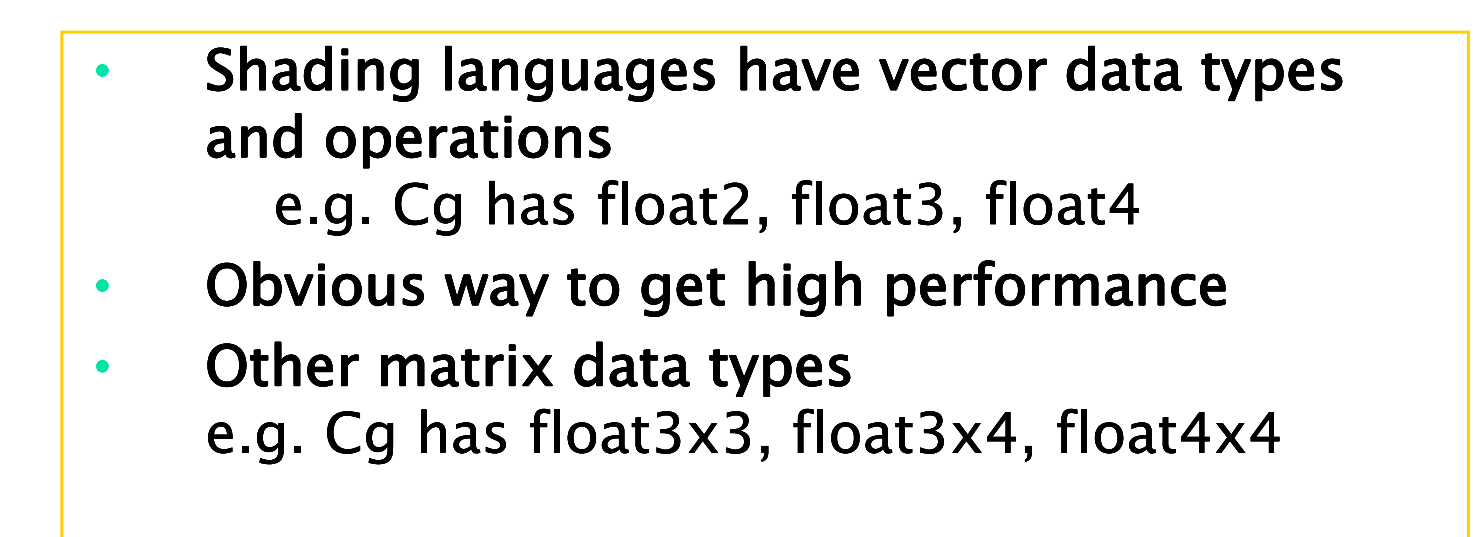

### Why GPU for Volume Rendering

- **A massively parallel architecture**
- **A** separation into two distinct units (vertex and fragment shader) that can double performance if the workload can be split
- **Incredibly fast memory and memory interface**
- П Dedicated instructions for graphical tasks
- **Vector operations on 4 floats that are as fast as** scalar operations (intrinsic parallel processing)
- **Trilinear interpolation is automatically (and extremely** fast) implemented in the 3D-texture

#### Ray Casting with GPU

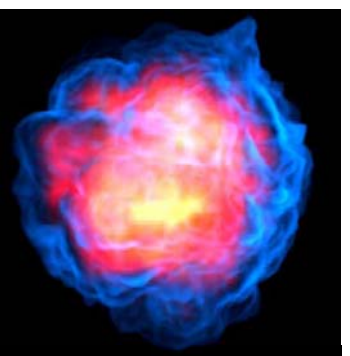

- p. Automatic calculation of ray positions by letting the hardware interpolate color values
- p. **Built-In fast tri-linear interpolation of 3D** Textures
- **Full floating point compositing at almost no cost**
- p. **• Changing from orthogonal to perspective** projection without additional effort
- p. Automatic calculation of intersections in the depth buffer

#### Limitations and difficulties

- Restriction of video memory size (upto 1GB)
- No full support of integer operations
- $\mathcal{L}^{\text{eff}}$ The lack of double precision
- Programmability still restricted in a number of ways, like limited loop count and limited conditional statements
- Readability of a GPU shader is still inferior to standard high-level languages
- $\left\vert \cdot \right\vert$  Different vendors support different features and extensions, making it difficult to write an algorithm for every platform
- $\mathcal{L}^{\text{eff}}$  Choice of API may be more crucial than on the CPU (OpenGL or DirectX? Assembler fragment programs or high-level shading language? And if so, which shading language?)
- Ξ Unstable drivers, half-implemented features etc...
- $\mathbb{R}^3$ Difficult to apply non-graphics tasks

### **Rendering Pipeline**

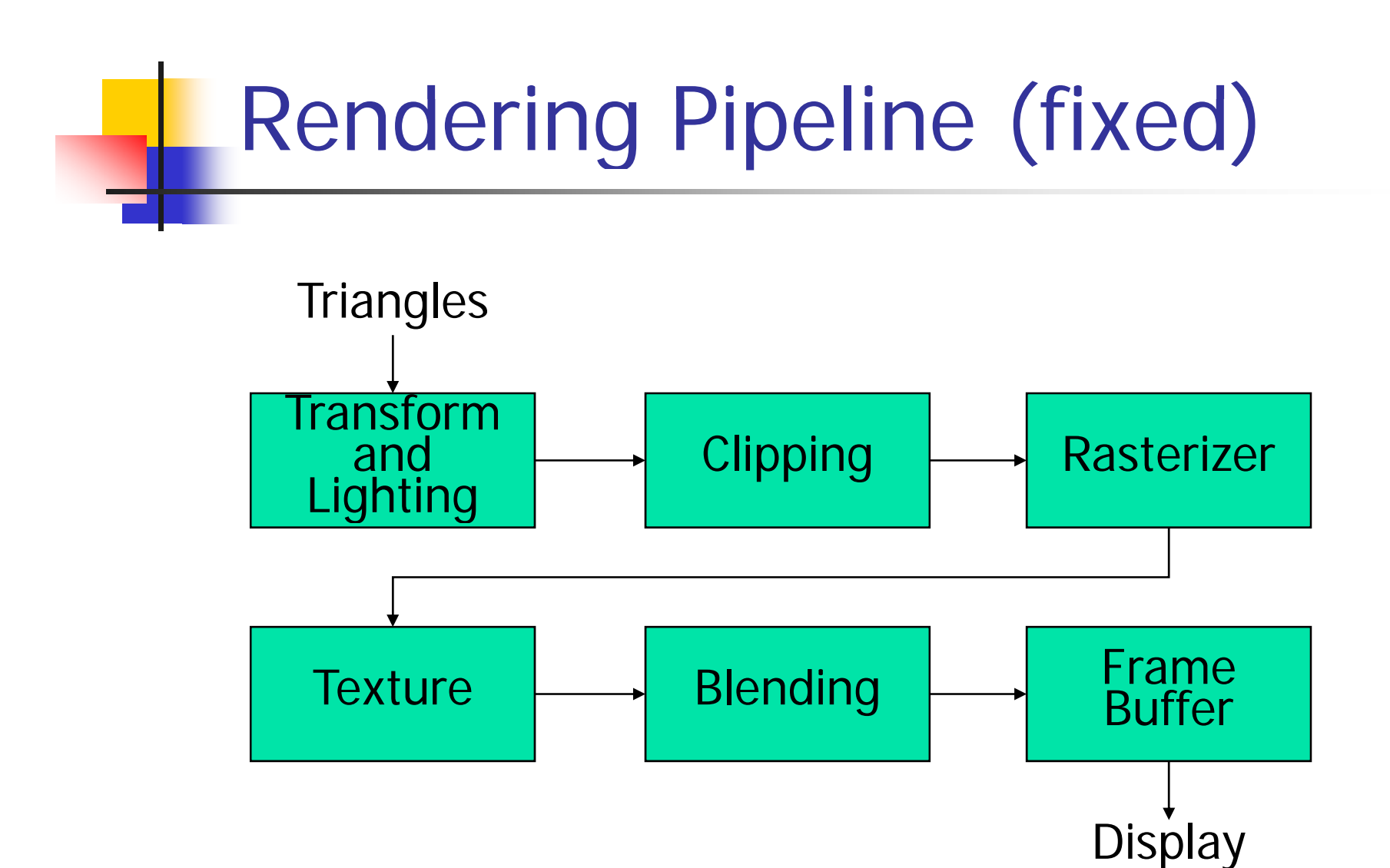

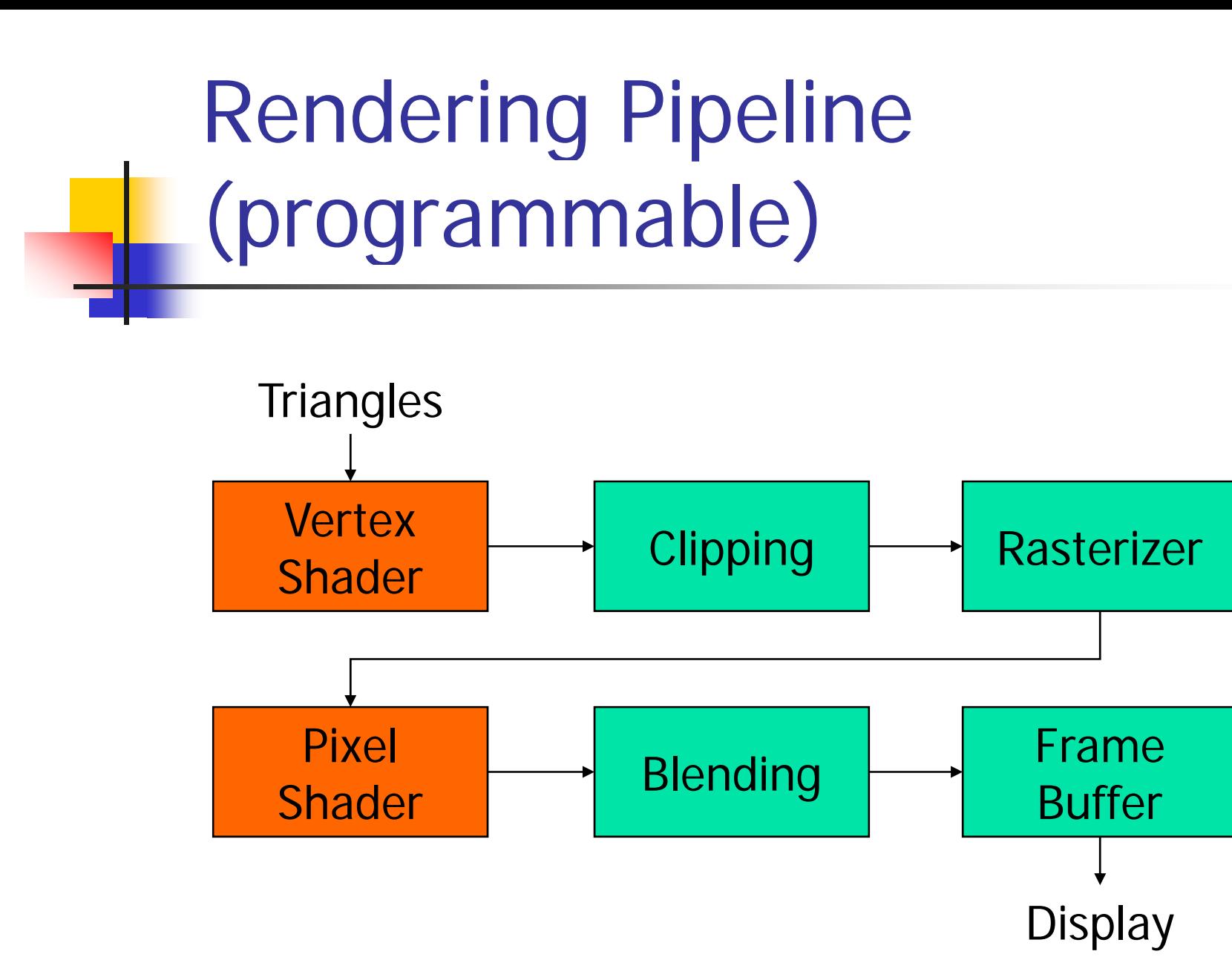

#### Data Flow in Streamin g Architecture

- 1. Vertex Shader
	- $\mathcal{L}_{\mathcal{A}}$ **Input: vertex attributes** 
		- position, color, normal vector, texture coordinates, etc.
	- $\blacksquare$  Output: vertex attributes
		- transformed position, lit color, processed texture coordinates
- 2.. Rasterization
	- $\blacksquare$ Fragments are generated
	- $\blacksquare$ Attributes are interpolated linearly

Data Flow in Streamin g Architecture (cont.)

- 3. Pixel Shader
	- П Input: fragment attributes
		- F. lit colors (diffuse&specular), texture coordinates (multiple sets)
	- П **-** Output: fragment attributes
		- П final color (including alpha channel)
		- $\mathcal{L}_{\mathcal{A}}$ Any values can be written to texture memory with multiple target setting
- 4. Fragments tests and frame-buffer alpha blendin g

### Graphics Hardware

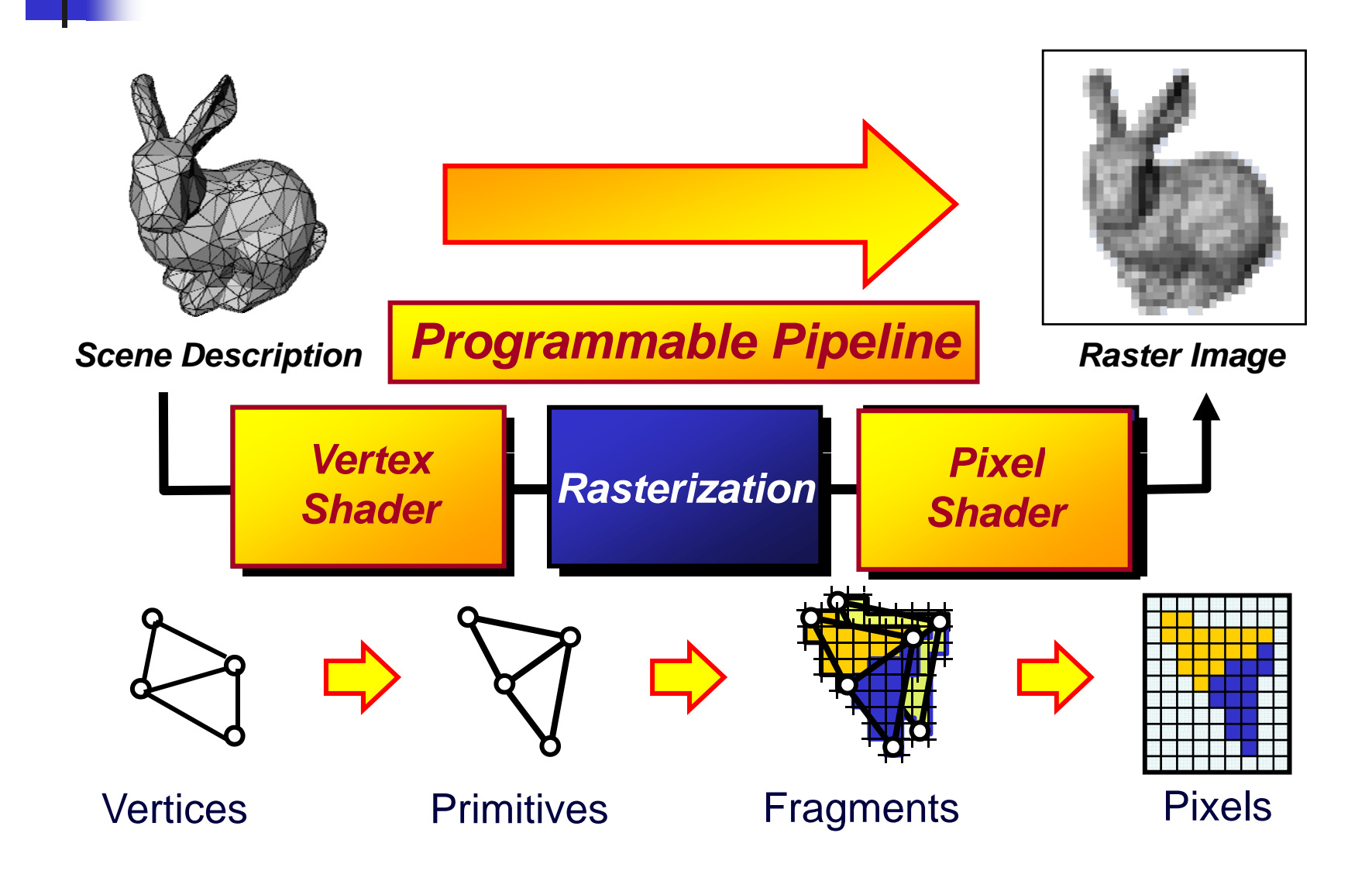

#### Programmable Vertex Processor

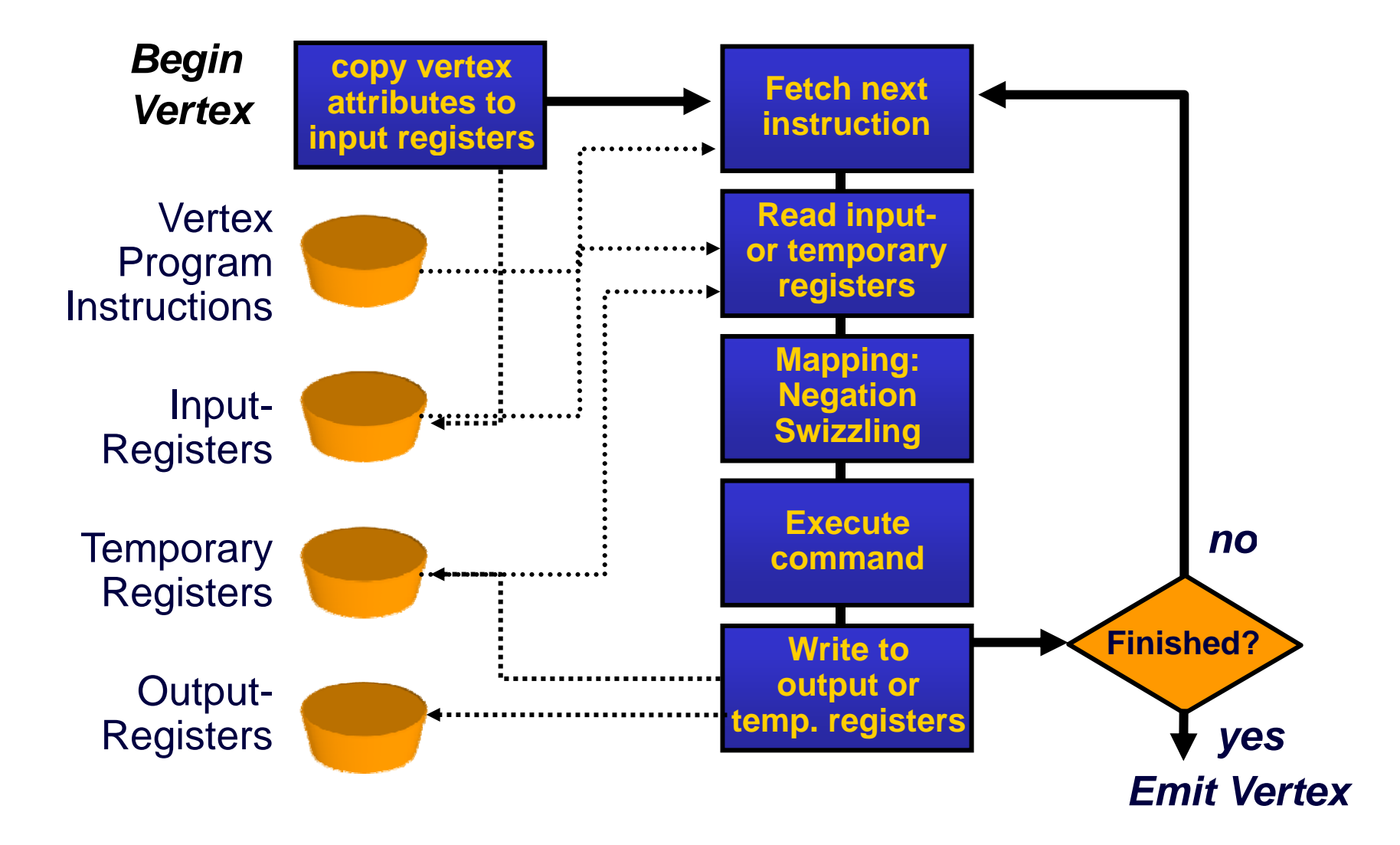

#### Fragment Processor

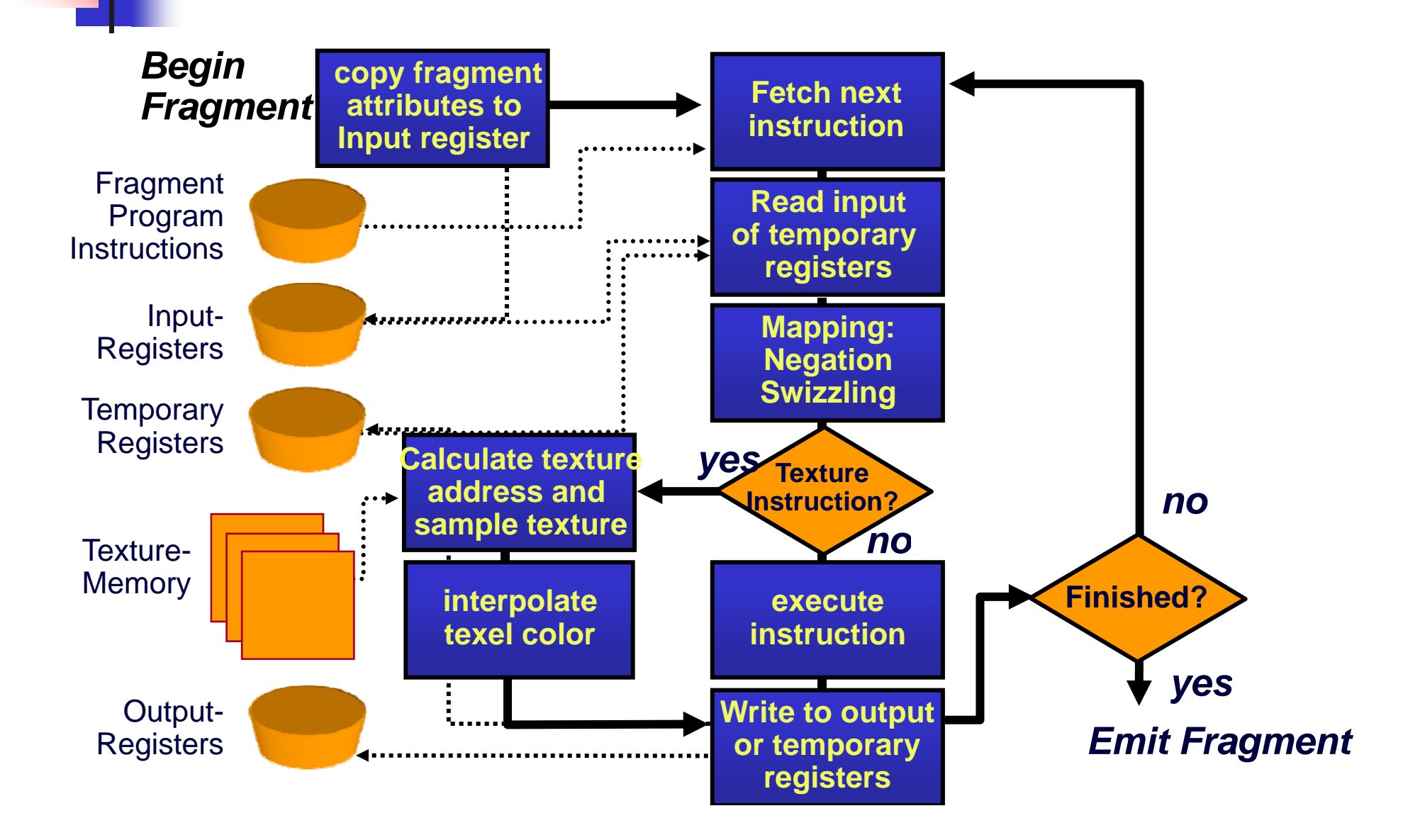

### **Phong Shading**

• Per-Pixel Lighting: Local illumination in a fragement shader

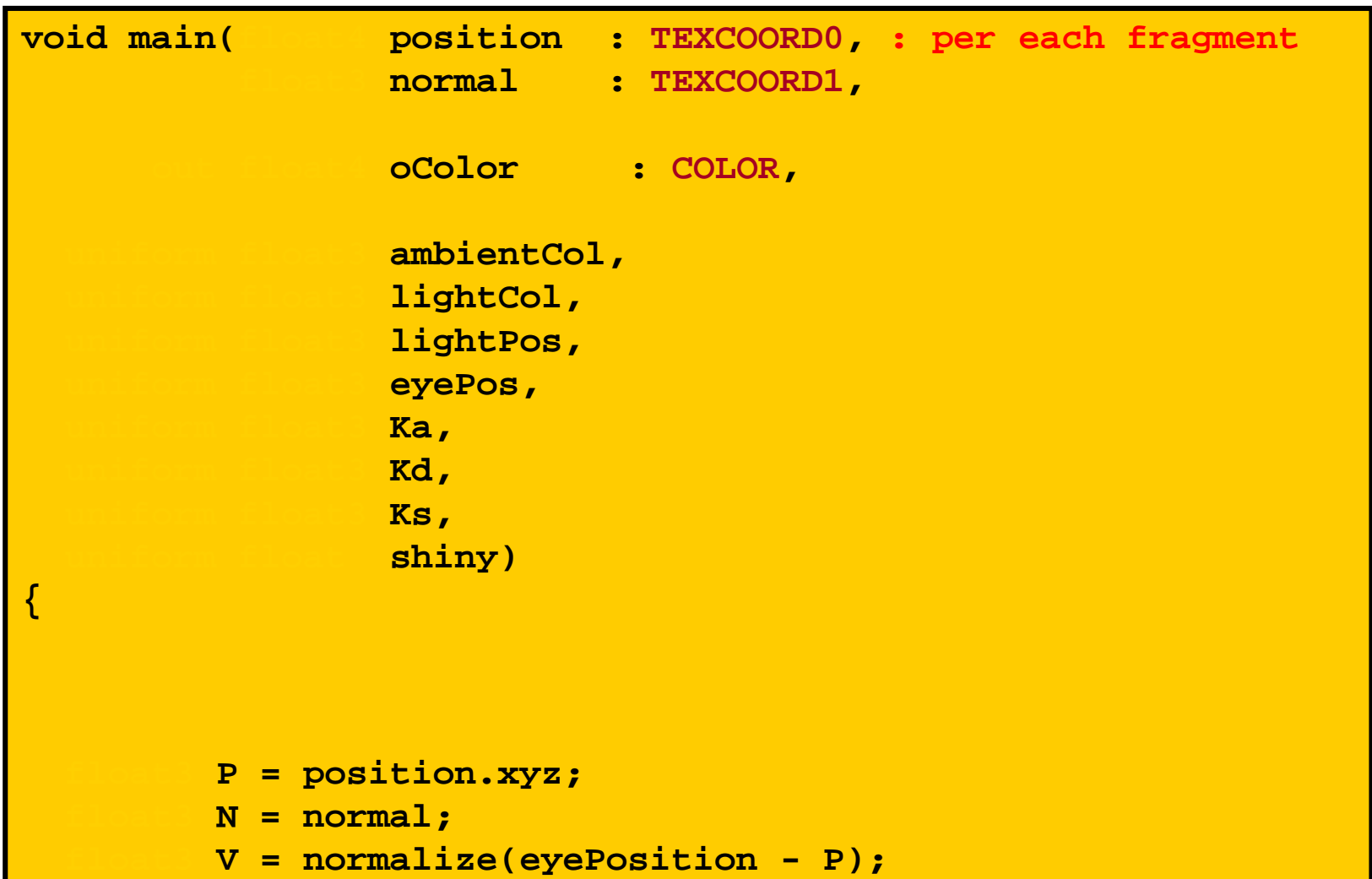

### Programmable Shader

- **Flexibility in rendering pipeline**
- **All advanced rendering techniques can be** programmed
- **Shader program cannot have global memory** 
	- Global constants can be fed thru constant registers
	- ▉ Interpolants can be fed thru texture addresses
	- ▉ Global vector data can be fed thru textures

#### 32-bit IEEE floating-point throughout pipeline

- $\overline{\mathcal{M}}$ Framebuffer
- $\sim$ **Textures**
- $\frac{1}{2}$ Fragment processor
- $\mathcal{L}^{\mathcal{L}}$ Vertex processor
- p. Interpolants

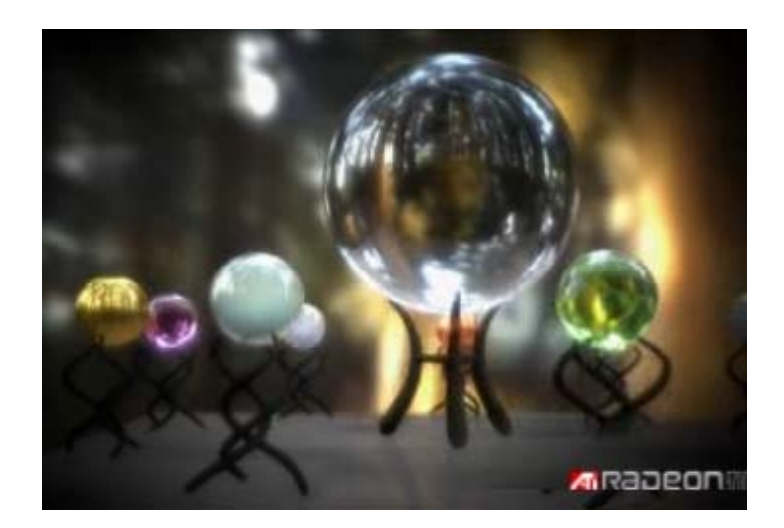

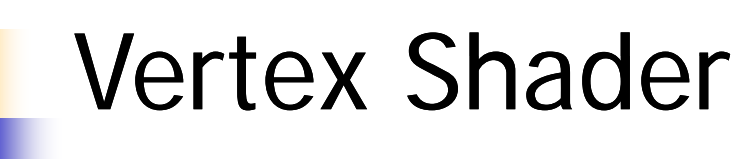

- **Number 19 Vertex shader or vertex program** 
	- **Replaces fixed transformation and lighting engine to** flexible one
	- **Vertex can be animated**
	- Current version: Shader Model 4 with Direct3D 10

#### Block Diagram of Vertex Shader 1.0

- Registers
	- v<sup>\*</sup>: vertex stream data
	- **F** r\*: temporary register
	- c\*: constant register
	- oD0, oD1, oFog, oPos, oPts, oT1-oT7: output registers

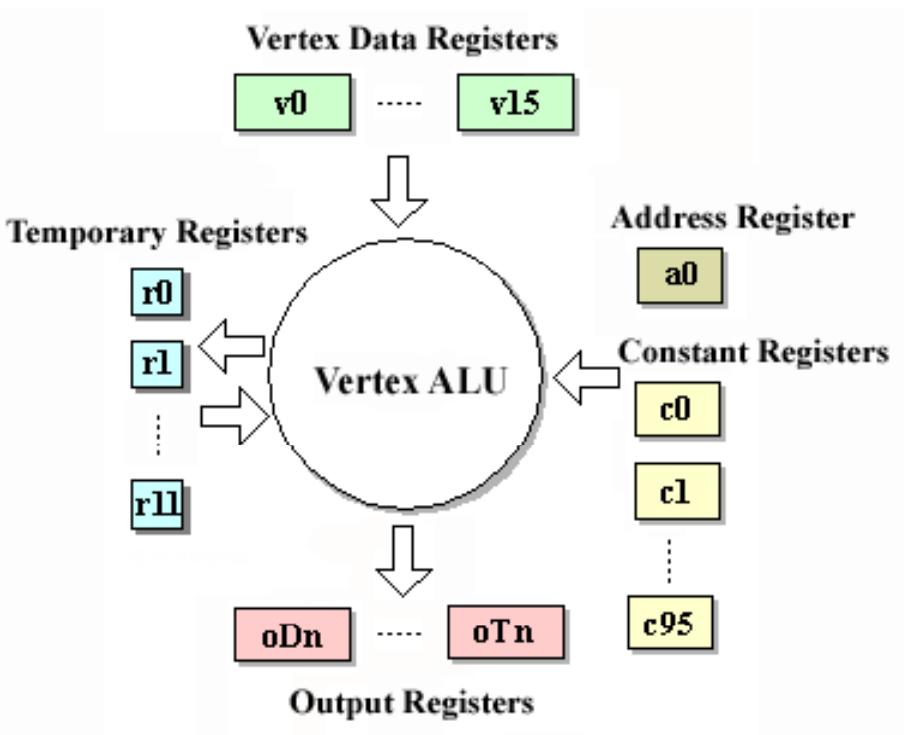

#### Vertex Shader 2.0

- 256 instructions with loop
- **Registers** 
	- $\mathcal{L}_{\mathcal{A}}$  Constant registers: 16 boolean / 256 floating-point / 16 integer
	- $\mathcal{L}$ 12 temporary floating point registers
	- ٠ 16 vertex data registers
	- $\mathbf{r}$ ■ 2 color output registers
	- **8 texture coordinate registers**

#### Vertex Shader 2.0 (cont.)

#### **Instructions**

- $\mathbf{r}$  add, dp3, dp4, dst, expp, lit, logp, mad, max, min, mov, mul, rcp, rsq, sge, slt, sub
- Macros
- $\mathbf{r}$  $\blacksquare$  exp, frc, log, m3x2, m3x3, m3x4, m4x3, m4x4
- **Nodifiers**
- $\mathbf{r}$ Destination mask:  $r.\{x\}\{y\}\{z\}\{w\}$
- $\blacksquare$ Source swizzle: r.[xyzw] [xyzw] [xyzw] [xyzw]
- $\blacksquare$ **Source negation: - r**

#### Vertex Shader 2.0 capabilities

- П 4-vector FP32bit operations, as in GeForce3/4
- **True data-dependent control flow** 
	- П Conditional branch instruction
	- **Subroutine calls, up to 4 deep**
	- **Jump table (for switch statements)**
- **Conditional clause** 
	- **No performance gain**
- **New arithmetic instructions (e.g. COS)**
- П User clip-plane support

#### Vertex Shader 3.0

- **Branching and looping** 
	- Up to 24 dynamic flow controls
	- **EXEC** Causes drastic decline of performance
- **Texture sampling w/o filtering**
- $\mathcal{A}^{\mathcal{A}}$  512 instructions per program (effectively much higher w/branching)
- **32 temporary 4-vector registers**
- **256 "uniform" parameter registers**
- П 4 texture samplers
- 6 clip-distance outputs
- П 16 per-vertex attributes (only)

#### Vertex Shader 4

- **Nore flexible branching / loop**
- **Supports filtered texture sampling**
- **Supports native integer type and boolean ops**
- Ħ 4096 temporary 4-vector registers
- **16x4096 constant registers**
- **128 texture samplers**

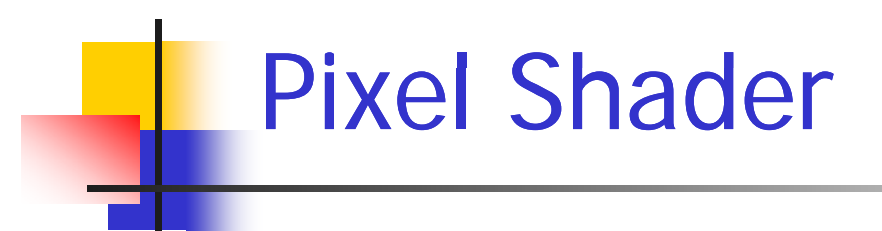

- **Pixel shader or fragment program** 
	- **Replaces Texture engine**
	- **.** Complex per-pixel lighting
	- **Flexible Operations with multiple textures**
	- **Flexible Texture coordinate manipulation**
	- Current version: Shader Model 4 with Direct3D 10

#### **Block Diagram of Pixel Shader 1.4**

- Pixel-based processing
	- Lighting, texturing, etc.
- **Registers** 
	- $\bullet$  c<sup>\*</sup>: constant register
	- $\blacksquare$  r<sup>\*</sup>: temporary register
	- $\bullet$  t\*: texture register
	- $\bullet$  v\*: color register

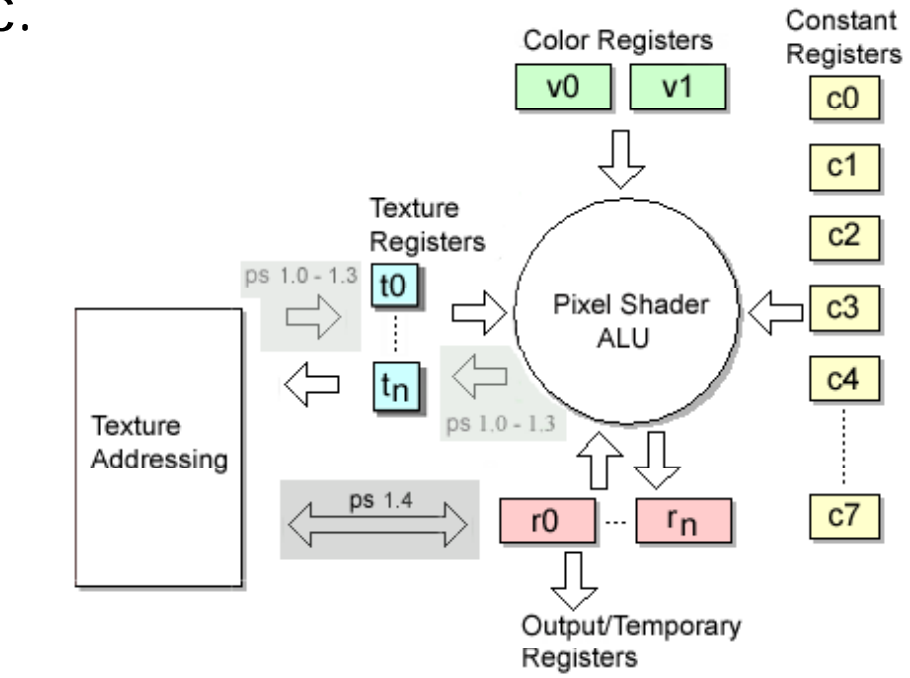

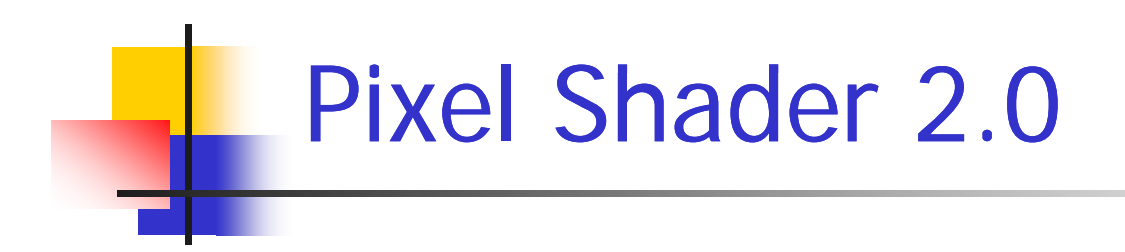

- 32 texture instructions (no limit in 3.0)
- 64 arithmetic instructions
- $\blacksquare$  Instructions for vector processing and texture fetches
	- similar to vertex shader, but limited set of instructions
- **Floating point registers: 32 constant and 12 temp**
- **Per-pixel shading**
- **Texture coordinate manipulation**
- **Operations with multiple textures**

### **Pixel Shader 2.0**

- **Instructions** 
	- **Arithmetic instructions**
	- **Texture instructions**
- Modifier
	- Source selector: access each channel
	- Data modifier: bias, negate, invert, scalex2, signed scaling
	- limit linstruction modifier: \_x2,\_x4,\_x8,\_d2,\_d4,\_d8,\_sat
	- $\bullet$  +: co-issued instructions

#### Pixel Shader 3.0

- $\mathcal{L}^{\text{max}}_{\text{max}}$  Branching and looping
	- Up to 24 dynamic flow controls
	- **EXEC** Causes drastic decline of performance
- **Nore than 512 instruction slots**
- 32 temporary registers
- 224 constant registers
- $\mathcal{L}_{\mathrm{max}}$ 10 interpolated registers
- П No indexed reads from registers
	- **Use texture reads instead**
- **No CPU memory writes**

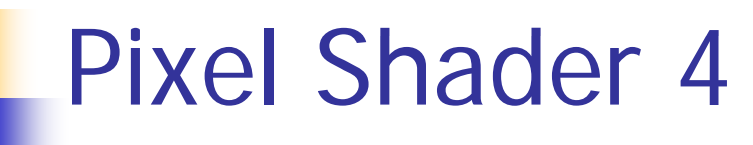

- П More than 64k instruction slots
- $\mathcal{L}^{\text{max}}_{\text{max}}$ 4096 temporary registers
- $\mathcal{L}_{\text{max}}$ Supports indexed data loading
- **Supports native integer type**
- 32 interpolated registers
- 16x4096 constant registers
- $\mathcal{L}_{\text{max}}$ 8 FP32 x 4 perspective-correct inputs

#### **Technology Shifts in Graphics**

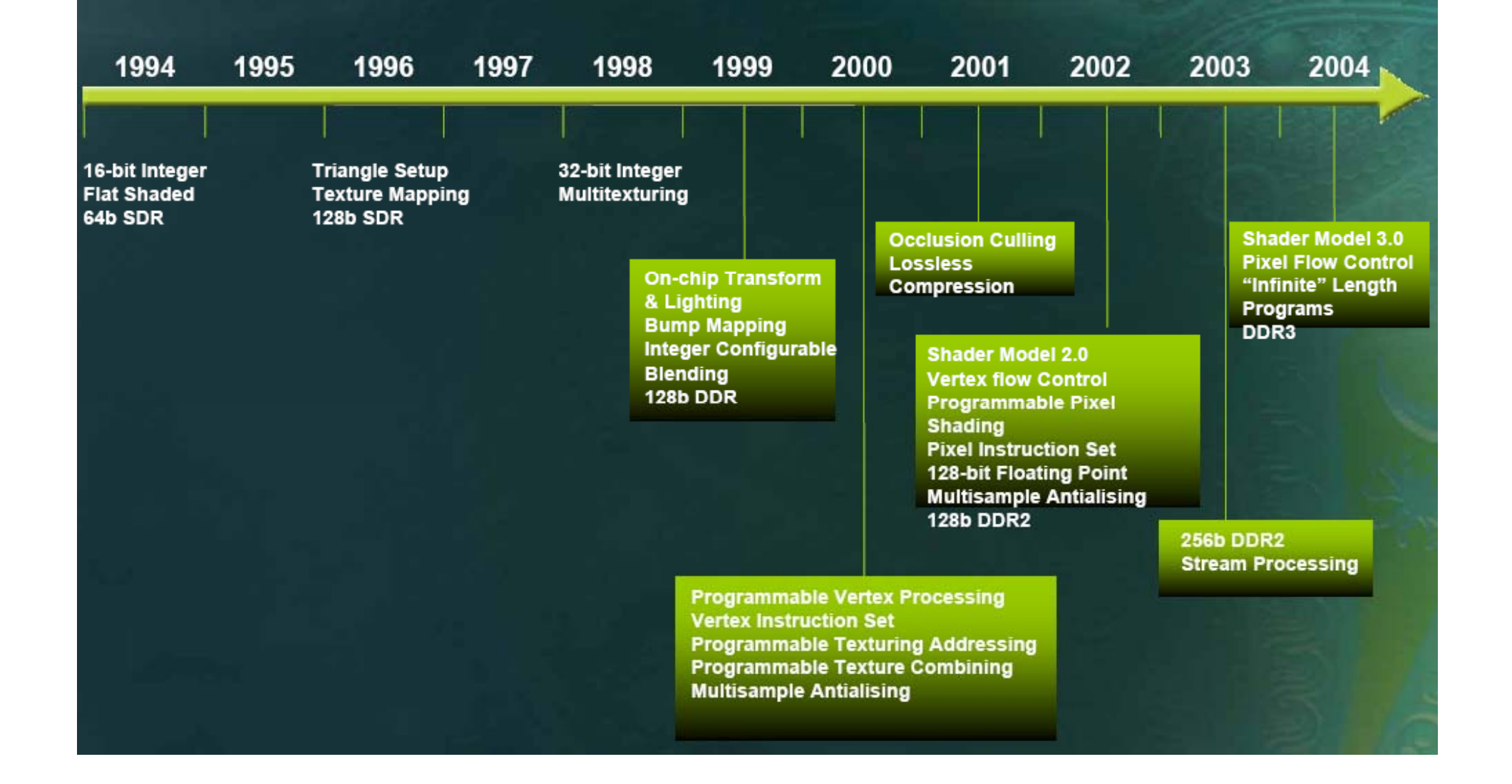

#### **Complete Native Shader Model 3.0 Support**

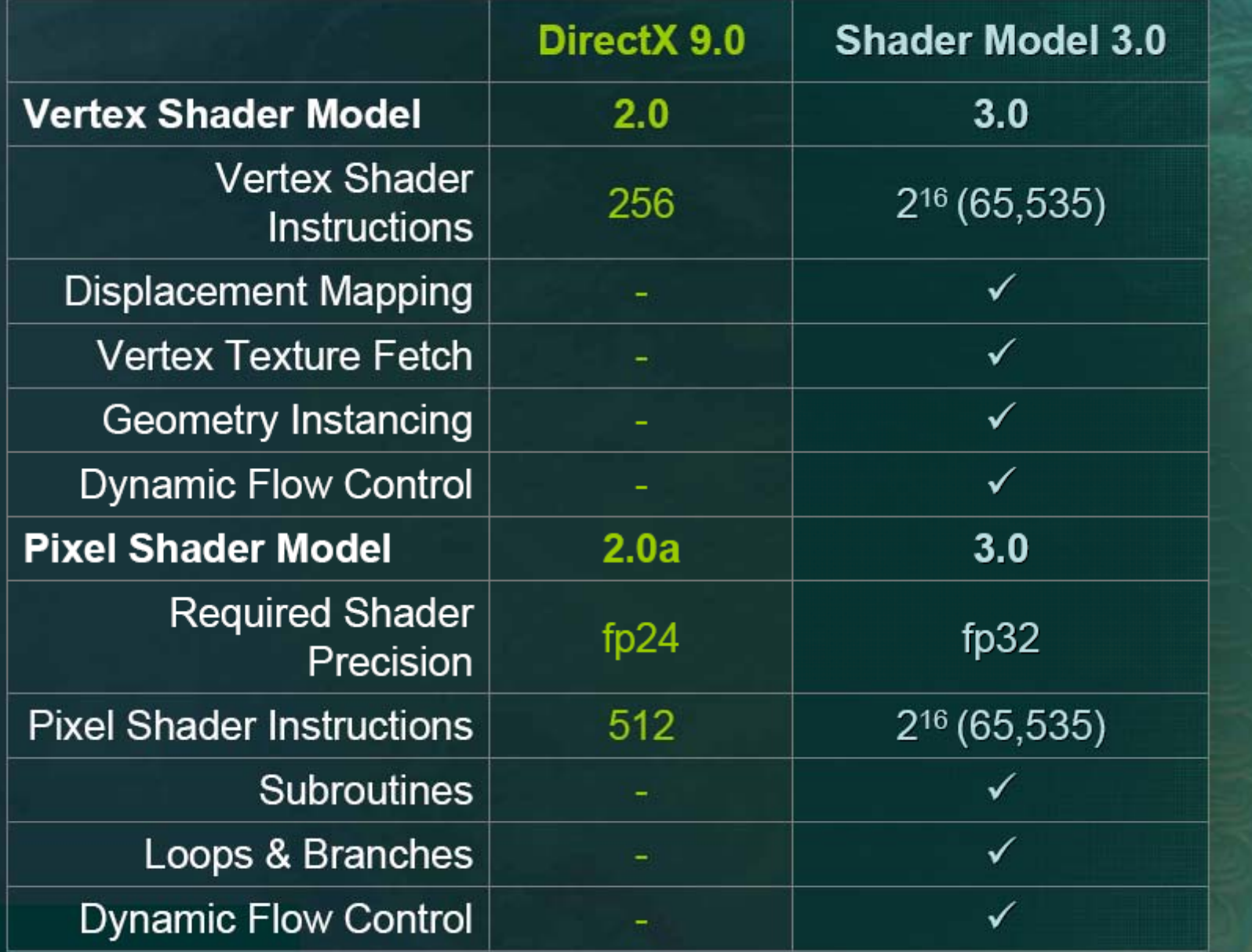

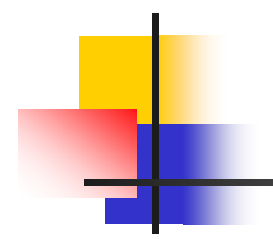

## **High Level Shading Languages**

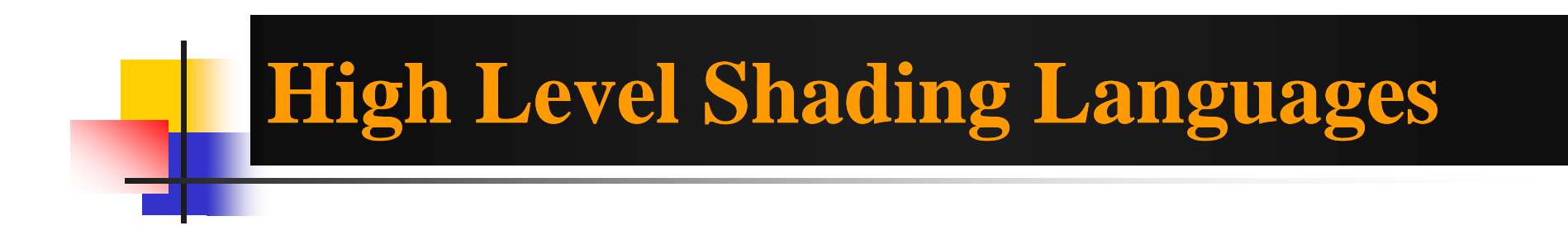

- $\mathbb{R}^2$ Assembly language is too difficult to program
- П High level languages similar to C language
- П Similar to general shading language like RenderMan
	- **But this is for real time rendering**
- **Compiled for various back-ends** 
	- **According to the hardware or rendering library**
- **Being developed now** 
	- Cg, HLSL, RenderMonkey, OpenGL 2.0, etc.

## **Design Goals of High Level Shading Languages**

- $\sim$  High level enough to hide hardware specific details
- $\sim$ Simple enough for efficient code generation
- $\sim$ Familiar enough to reduce learning curve
- $\mathcal{C}^{\mathcal{A}}$  With enough optimizing back-ends for portability

# **CG**

- C language for graphics
- By nVIDIA
- **Similar syntax to C with many restrictions** and exceptions
- **Integrated with Cg SDK**
- **Supports various targets** 
	- GeForce series or DirectX versions
	- **DenGL**

# **HLSL**

- **High level shading language**
- By Microsoft
- **Included in DirectX 9 spec and Visual** Studio .NET
- **Similar syntax to C with many restrictions** and exceptions
- **Not support OpenGL**
- **Compatible with Cg now** 
	- But in the future(?)

### General Purpose Languages

- Microsoft Accelerator
	- Precompile general codes to shader codes
- **Nvidia CUDA**
- **ATI CTM**

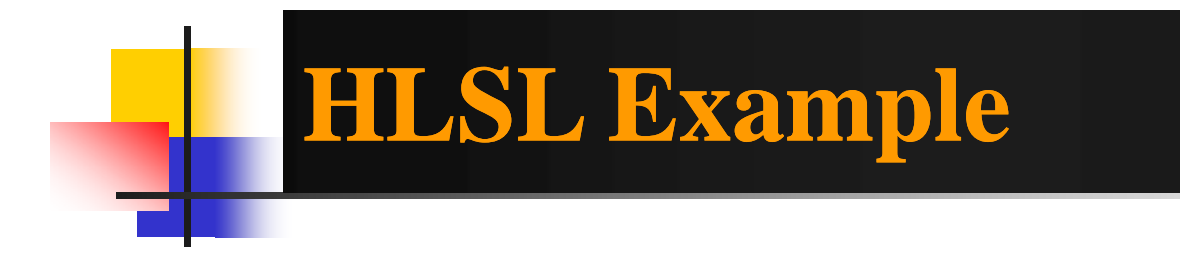

#### 48.00 fps (640x480), X8R8G8B8 (D24X8) HAL (pure hw vp): ALL-IN-WONDER 9700 SERIES

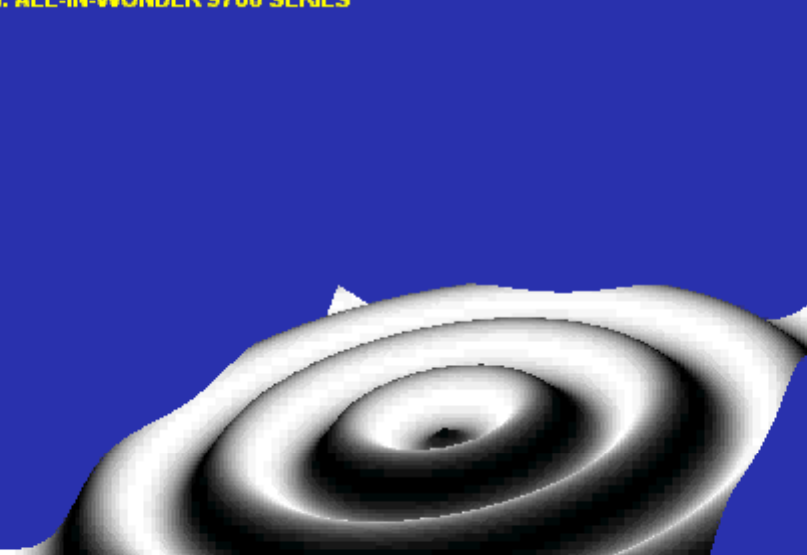

Toggle full screen

Toggle REF (F3) Change device (F2)

Controls (F1 to hide): Rotate model: Left mouse button Rotate camera: Right mouse button Zoom camera: Mouse wheel scroll Hide help: F1

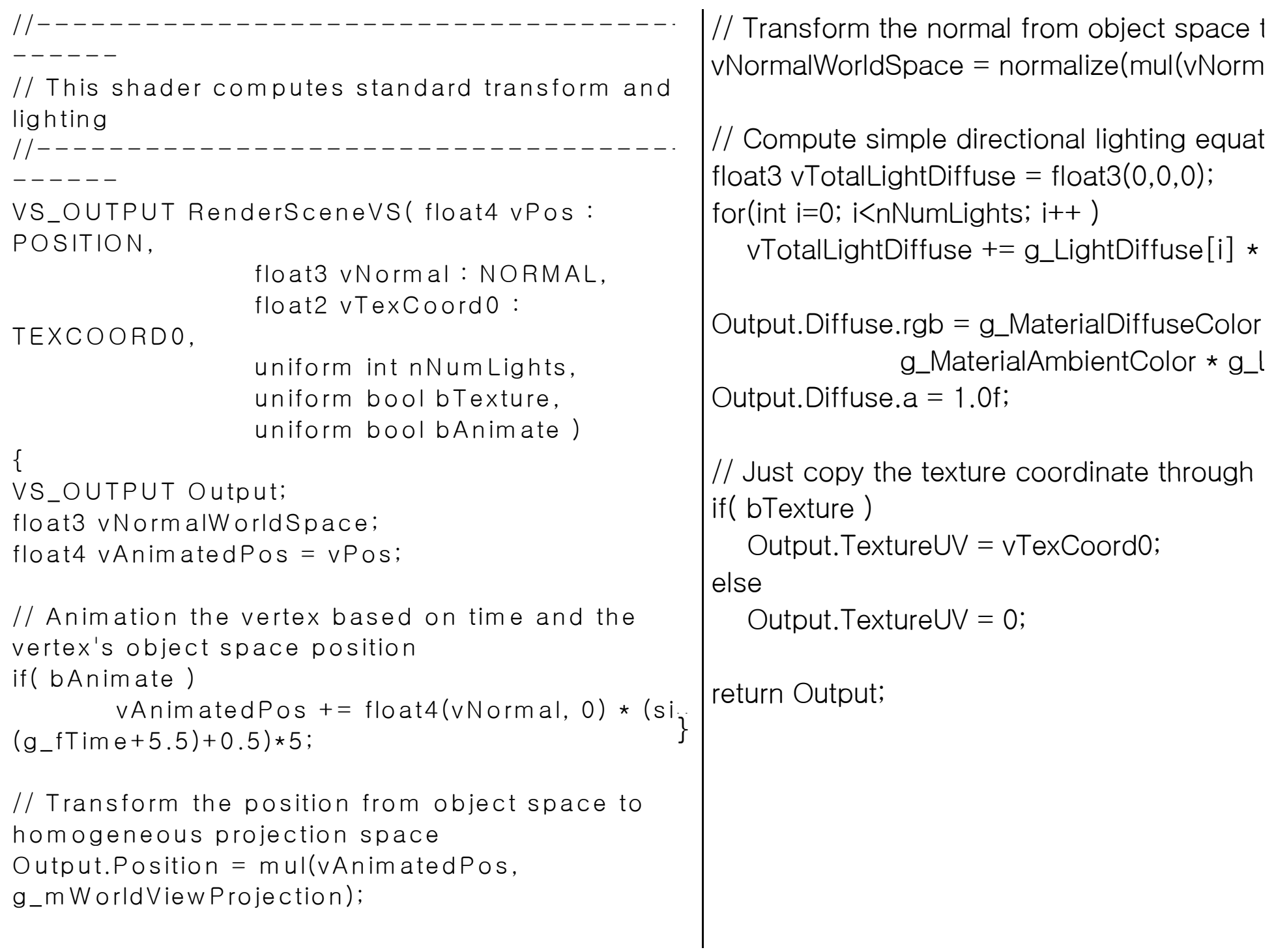